# МИНИСТЕРСТВО ОБРАЗОВАНИЯ И НАУКИ ДОНЕЦКОЙ НАРОДНОЙ РЕСПУБЛИКИ ГОСУДАРСТВЕННОЕ ОБРАЗОВАТЕЛЬНОЕ УЧРЕЖДЕНИЕ ВЫСШЕГО ПРОФЕССИОНАЛЬНОГО ОБРАЗОВАНИЯ «ДОНЕЦКИЙ НАЦИОНАЛЬНЫЙ ТЕХНИЧЕСКИЙ УНИВЕРСИТЕТ»

Кафедра «Металлургия стали и сплавов»

# **МЕТОДИЧЕСКИЕ УКАЗАНИЯ**

к практическим занятиям по дисциплинам: «Технологические особенности электроплавки стали и сплавов», «Внепечная обработка стали», «Современные процессы разливки металлов» (для студентов направления подготовки 22.04.02 «Металлургия», магистерской программы «Металлургия стали»)

# МИНИСТЕРСТВО ОБРАЗОВАНИЯ И НАУКИ ДОНЕЦКОЙ НАРОДНОЙ РЕСПУБЛИКИ ГОСУДАРСТВЕННОЕ ОБРАЗОВАТЕЛЬНОЕ УЧРЕЖДЕНИЕ ВЫСШЕГО ПРОФЕССИОНАЛЬНОГО ОБРАЗОВАНИЯ «ДОНЕЦКИЙ НАЦИОНАЛЬНЫЙ ТЕХНИЧЕСКИЙ УНИВЕРСИТЕТ»

Кафедра «Металлургия стали и сплавов»

# **МЕТОДИЧЕСКИЕ УКАЗАНИЯ**

к практическим занятиям по дисциплинам:

«Технологические особенности электроплавки стали и сплавов», «Внепечная обработка стали», «Современные процессы разливки металлов» (для студентов направления подготовки 22.04.02 «Металлургия», магистерской программы «Металлургия стали»)

> Рассмотрено на заседании кафедры «Металлургия стали и сплавов».

Протокол № 10 от 14.05.2018 г.

УДК 669.18.(07)

Методические указания к практическим занятиям по дисциплинам: «Технологические особенности электроплавки стали и сплавов», «Внепечная обработка стали», «Современные процессы разливки металлов» (для студентов направления подготовки 22.04.02 «Металлургия», магистерской программы «Металлургия стали») / Составители: А.А. Троянский, В.И. Заика, С.Н. Ратиев. – Донецк: ДОННТУ, 2018. – 67 с.

Предоставлены указания и рекомендации к выполнению практических работ и оформлению отчетов. Работы посвящены вопросам технологии электроплавки стали в ДСП и доведения стали на агрегатах внепечной обработки. К каждой работе приведены необходимые комментарии по теории и технологии, которые позволяют студенту глубже понять задание.

Составители А.А. Троянский, профессор, д.т.н. В.И. Заика, доцент, к.т.н. С.Н. Ратиев, старший преподаватель.

Рецензент В. Л. Жук, доцент, к.т.н.

# **Занятие №1**

# «**Изучение технологии выплавки стали в ДСП в условиях металлургического завода»**

# **1 Цель работы**.

Выучить технологию выплавки стали в ДСП путем анализа конкретной плавки. Ознакомиться с заводской документацией, которая регламентирует и сопровождает технологический процесс производства стали в ЕСПЦ.

# **2 Общих положения**

# **2.1 Описание и характеристика технологического оборудования**

Мини металлургический завод «Донецкий электрометаллургический завод» (ДЕМЗ) являет собой высокопродуктивный технологический комплекс, который включает оборудование для выплавки и разливания стали.

Электросталеплавильный цех (ЕСПЦ) имеет в своем составе две електродугові сталеплавильных печи, установку доведения стали в ковше, установку вакуумирования стали, машину непрерывного разливания стали. С 2000 года выплавка стали в ЕСПЦ осуществляется на ДСП №2 – современной высокопродуктивной дуговой печи емкость 120 тонн производства фирмы "Danieli" с системой "DANARC"(таблица 1).

| r avsinga t<br>Общая | Геометрически   | $\mu$ and $\mu$ and $\mu$ and $\mu$ and $\mu$ and $\mu$ and $\mu$ and $\mu$ and $\mu$ and $\mu$ and $\mu$ and $\mu$ and $\mu$ and $\mu$ and $\mu$ and $\mu$ and $\mu$ and $\mu$ and $\mu$ and $\mu$ and $\mu$ and $\mu$ and $\mu$ and $\mu$ and $\mu$<br>Система | Система         | Система                  |
|----------------------|-----------------|----------------------------------------------------------------------------------------------------|-----------------|--------------------------|
| характеристи         | е параметры     | интенсификации                                                                                                    | охлаждения      | <b>ГАЗООЧИСТКИ</b>       |
| ка                   |                 | плавки                                                                                                    |                 | - Количество             |
| - Тип печи АС        | - Объем         | - Количество                                                                                                    | - Давление      | тканевых                 |
| <b>EAF Danarc</b>    | рабочий         | стіновихПКП - 6;                                                                                                    | <b>ВОДЫ В</b>   | фильтров 3600            |
| 6500-F-E-85          | пространства    | - Единичная                                                                                                    | системе 0,6     | $(120 \text{ mT B } 30)$ |
| - Номинальная        | 127 м3          | тепловая мощность                                                                                                    | Мпа;            | отсеках);                |
| масса плавки         | - Объем ванны   | ПКП 3,6 Мвт;                                                                                                    | - Количество    | - Длина рукава           |
| $120$ T;             | номинален 17    | - Затрата газа на                                                                                                    | стеновых        | фільтра 8м;              |
| - Номинальная        | M <sup>3</sup>  | одну ПКП 360                                                                                                    | панелей 11;     |                          |
| мощность             | - Глубина       | м3/годину;                                                                                                    | - Количество    | Максимальная             |
| трансформатор        | ванны 1,05 м;   | - Давление газа 0,4                                                                                                    | сводовых        | рабочая                  |
| $a$ 85MB $\cdot$ A;  | - Диаметр       | $M\pi a$ ;                                                                                                    | панелей $-10$ ; | температура              |
| - Macca              | рабочий         | Затрата кислорода                                                                                                    | - Затрата       | фільтра 130°С;           |
| металлоконстр        | пространства по | на одну ПКП 720                                                                                                    | воды:           | - Выход                  |
| укций                | панелям 6,5 м;  | м3/годину;                                                                                                    | - сверхсвод +   | дымовых газов            |
| комплекса            | - Высота        | - Давление                                                                                                    | газовідводний   | максимален               |
| печи 930 т;          | рабочего        | кислорода 1,0 Мпа;                                                                                                    | патрубок -      | - из печи                |
| - Угол               | пространства    | - Количество                                                                                                    | 610             | 265 000м3/годи           |
| наклона на           | $2,4$ M;        | сверхзвуковых                                                                                                    | м3/година;      | на:                      |
| слив металла         | - Диаметр       | кислородных фурм -                                                                                                    | - на каркас,    | - из парасоли            |
| макс. 25, на         | свода (по оси   | 2:                                                                                                    | включая свод    | 1 200 000                |
| скачивание           | коллектора)     | Максимальная<br>$\overline{\phantom{0}}$                                                                                                    | эркеру 520      | м3/година.               |
| шлака 10°.           | 7,3M            | затрата кислорода на                                                                                                    | м3/година;      | - Мощность               |
|                      | - Диаметр       | фурму 2700                                                                                                    | - на камеру     | вентилятора              |
|                      | распада         | м3/година;                                                                                                    | дожигания       | 900 кВт;                 |
|                      | электродов 1,25 | Давление<br>$\overline{\phantom{a}}$                                                                                                    | 140             | - Разжижение             |
|                      | M;              | кислорода 1,2 Мпа;                                                                                                    | м3/година.      | вентилятору              |
|                      | - Диаметр       | - Максимальная                                                                                                    |                 | 6500 Па.                 |
|                      | электрода 0,61м | затрата угольного                                                                                                    |                 |                          |

Таблица 1 – Паспортные характеристики печи №2 ЕСПЦ ДЕМЗ

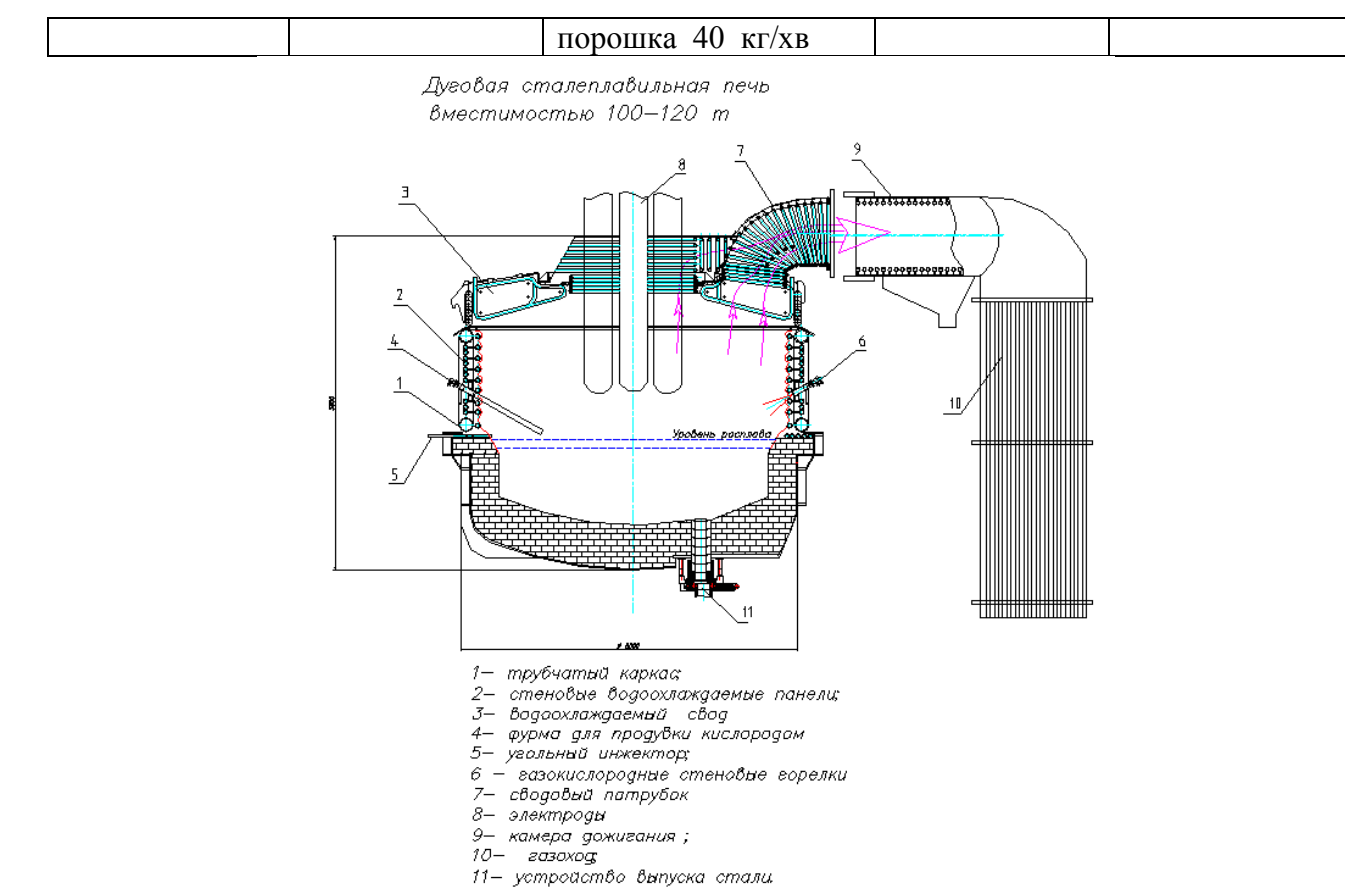

Рисунок 1– Схематический разрез рабочего пространства дуговой сталеплавильной печи

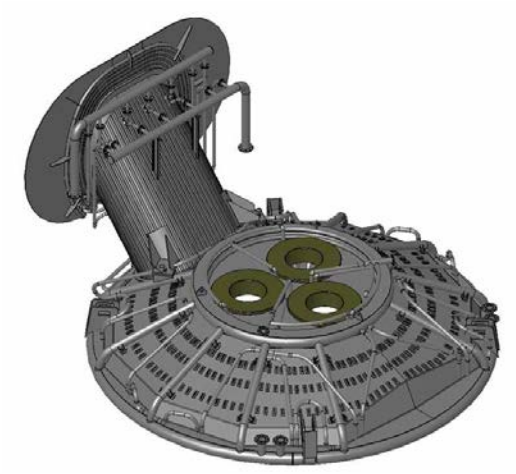

Рисунок 2 – Вигляд конструкции водоохлоджуємогосклепінняДСП

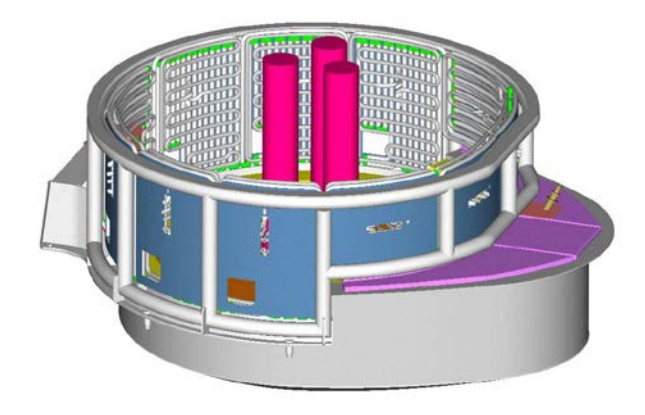

Рисунок 3 – Общий вид корпусуДСП

Печь оборудована шестерыми кислородными горелками, двумя сверхзвуковыми кислородными фурмами, системой введения кокса/угля для спінюванняшлаку, системой донного перемешивания аргоном (рис.1). На печи действует современная установка газоочистки и обеспыливания, которая отвечает экологическим требованиям Европейского Содружества. Система очистки технологических газов сухого типа с тканевыми рукавными фильтрами обеспечивает содержание пыли в выбросах не больше за 15 мг/м3. Для сравнения, содержание пилы после газоочистки с электрофильтрами составляет 80 мг/м3.

Дуговая сталеплавильная печь оборудована трансформатором мощностью 63 МВА. Печь имеет систему еркерного выпуска (рис. 3). Стены печи и еркерна зона оборудованы

водоохлаждаемыми панелями, свод печи также водоохладился с центральной частью из огнеупорного бетона (рис.2).

По периметру рабочего пространства печи установлено шесть газокислородных горелок мощностью 5 Мвт каждый. Углы наклона и разворота горелок обеспечивают равномерный прогрев шихты в период расплавления. Во время работы на жидкой ванне изменяется соотношение расходов природного газа и кислорода, которые подаются сквозь топливно-кислородные горелки. Они также работают в режиме дожигания окиси углерода, который повышает эффективность использования тепла в рабочем пространстве и увеличивает тепловой КПД печи.

Для интенсификации процесса плавки ДСП оборудовано двумя манипуляторами "More", каждый из которых оснащен кислородной фурмой (копьем) и фурмой (копьем) представления порошковидного углеродного материала в струе азота. Максимальная затрата кислорода на каждую фурму составляет 2700 м3/год. Затрата углеродного материала, который подается сквозь инжекторы, составляет 9-10 кг/т стали. Манипуляторы работают в трех режимах:

- подрезание шихты в конце розплавлювання (используют только кислородные копья);
- продувка ванны из спінюваннямшлаку (работают как кислородные, так и углеродные, копья) – наиболее часто используемый режим;
- продувка кислородом с целью обезуглероживания.

Футеривка печи выполнена из периклазовуглецевих огнеупоров. Подина печи оборудована тремя донными продувними пробками с возможностью вдмухування аргона в течение всей плавки для усреднения ванны по химическому составу, температуре, интенсификации тепло- и массообмінних процессов.

Организация и технология плавки в целом отвечает мировой практике работы на подобных агрегатах.

Все присадки материалов делают сквозь конвейерную систему шихтопостачання, которая оборудована автоматическими дозирующими устройствами Они руководствуются из пульта печи. ДСП оборудована компьютерной системой управления всеми механизмами и устройствами, что позволяет вести плавку практически в автоматическом режиме. Особенность данной печи является системой шлакоприбирання. Шлаки сквозь порог рабочего окна скатывают прямо под печь, в специальный бетонируемый шлакособирательный тоннель. Оттуда после остывания с помощью специального автомобиля-погрузчика с бульдозерным ковшем его вывозят для последующего охлаждения в накопительные закрома, расположенные в непосредственной близости от печи за пределами цеха. Отработанный шлаки переделывают в песчано-скальную смесь, которая в последующем используется в дорожном строительстве.

Проектная длительность плавки от выпуска к выпуску составляет 74 минуты, что отвечает годовой производительности печи 750 тысяч тонн стали.

# **2.2 Общая характеристика технологии**

Технология производства стали на современных высокопродуктивных («сверхмощных») плавильных електродугових печах предусматривает доведение металла вне печи с использованием специализированных агрегатов внепечной обработки стали (установок типа ковш-печь и вакууматорев). Общая технологическая схема производства стали, которая действует в ЕСПЦ показанная на рисунку 4. В дуговой печи осуществляют розплавлювання твердой металошихти, проводят дефосфорацию, обезуглероживание и нагревание ванны, к заданной температуре (обычно на 100-150 градусов выше температуры ликвидус). Другие технологические операции из доведения плавки делают вне печи – в коше. Такая схема работы обеспечивает эффективную эксплуатацию плавильного агрегата.

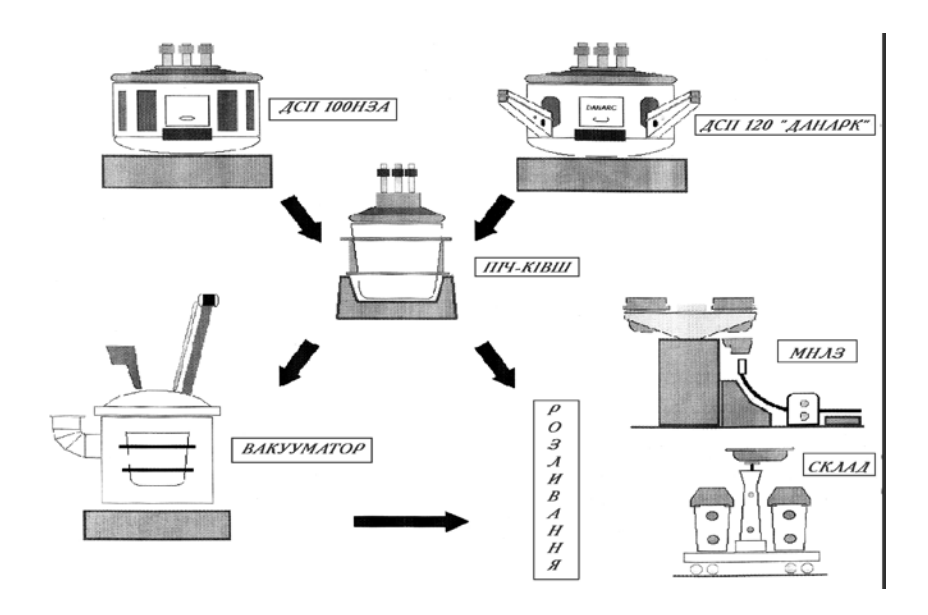

Рисунок 4 – Технологическая схема производства стали в ЕСПЦ

Технологический цикл плавки для такой ДСП может быть разбит на следующие технологические периоды: завалку, розплавлювання, рафинирование (обезуглероживание) и выпуск. Самим длительным по времени есть период плавления. В этот период кроме задания быстрого и эффективного расплавления металошихти, решают также и задание дефосфорации расплава. Оно должно быть законченное до конца периода плавление. Обезуглероживание длится 10-15 минут. Основным заданием этого периода плавки является согласование скоростей обезуглероживания и нагревания металлической ванны, так, чтобы на конец продувки температура металла достигла заданной. Массовая частица углерода в металле по расплавлении составляет 0,08-0,12%, перед выпуском из печи 0,03- 0,05%. Температура металла перед выпуском в среднем составляет 16250С. Металлу из печи выпускают в сталеразливных ковше, которые обеспечивают возможность

донной продувки расплава аргоном. Затрату алюминия на раскисления постоянные регулируют в зависимости от массовой частицы углерода перед выпуском, или по данным измерения окиснености металла. При необходимости корегування содержания углерода на выпуске в ковш присаджують материалы, которые содержат углерод.

После сливания в ковш необходимой массы металла печь максимально быстро наклоняют в положение "на шлак", во избежание попадания печного шлака в ковш.

Современная технология выплавки стали в сверхмощных ДСП включает следующие основные элементы:

1. Применение топливно-кислородных горелок – в основном в зонах межэлектродных пространств, которые характеризуются сравнительно меньшим тепловым потенциалом (так называемые «холодные» зоны). Применение топливно-кислородных горелок наиболее эффективно на начальном этапе плавления лома, когда он еще не прогрет. Из прогріваннямбрухту эффективность горелок падает и их переводят в режим подавляющего вдмухування кислорода с целью подрезания лома таспінювання шлака. 2.Работа «на болоте» (или «жидкий старт») — во время выпуска предыдущей плавки в печи оставляют шлак и до 10% металла. При этом: а) остаток металла закрывает подину, то есть защищает ее от опасности прожога мощными дугами; бы) остаток шлака способствует более легкому шлакообразованию в следующей плавке; в) обеспечивается возможность эффективной подачи кислорода с самого начала плавки; грамм) создается возможность увеличения средней потребляемой мощности путем устранения ограничений начального периода плавления; д) обеспечивается более надійнавідсічка шлаку. 3.Интенсивное перемешивание путем организации продува ванны снизу, сквозь подину убыстряет плавление металошихти – особенно на завершающем этапе плавления*.*

4.Работа на вспененных шлаках за счет вдмухування угольного порошка в струю кислорода, который направляется в слой шлака определенного состава. Шлак вспенивающийся пузырьками окиси углерода, что образуются после окисления углерода. Работа на вспененных шлаках целесообразна с точки зрения повышения усвоения энергии электрических дуг, которые вспененные шлак экранирует. Для спінюванняпід время одновременной подачи кислорода и вуглецевмісного материала шлаки должен иметь основность 1,8-2,2 и содержание FeО на уровне 25-30%.

Перечислены технологические моменты составной частью общей технологии высокого уровня (ТВР) работы ДСП. Основными признаком ТВР есть то, что ДСП предназначена для розплавлювання шихты и выплавки полупродукта*,* а рафинировочные операции, легирования, доведения, за химическим составом и температурой осуществляются вне печи методами внепечной обработки.

# **3. Рекомендации относительно выполнения работы**

В ходе подготовки к лабораторной работе следует внимательно выучить лекционный материал, который относится к данной теме, проделать заказные преподавателем разделы учебников и другие литературные источники. При этом следует четко осознать основные элементы технологии электроплавки и задания, которые решают в разные моменты плавки. Важно также определить «современный уровень» электросталеплавильных технологий, чтобы во время анализа реальной технологии выплавки стали сопоставить технологические показатели с уровнем, который достигнуто в мировой практике. В отчете из данной лабораторной работы следует сопоставить основные технологические показатели, полученные в результате анализа конкретной плавки со средними и лучшими аналогичными показателями характерными для современного электросталеплавильного производства.

Знакомясь с производственной технологической документацией (в первую очередь это технологическая инструкция из выплавки стали в ДСП и паспорт плавки) следует определить, какие технологические параметры регламентируются, какие являются основными, как и когда их контролируют. Следует также разобраться с распределением функций и заданий между подручными, сталеваром, переменным и старшим мастером. Наблюдая плавку непосредственно в цехе, следует внимательно следить за выполнением всех технологических операций сталеваром и подручными, пытаться осознать их содержание. При необходимости следует обратиться за разъяснениями к преподавателю или представителю завода.

Последовательность и длительность основных технологических операций, затрату материалов и значения основных технологических показателей, необходимо фиксировать в рабочей тетради. При этом следует указывать время начала и окончания действия, результат, затрату материалов, изменение показателей. Хронометраж плавки осуществляется всей подгруппой в соответствии с предыдущим распределением заданий между студентами.

За полученным данными строят графику изменения электрического режима плавки, работы топливно-кислородных горелок, кислородных фурм, анализируют моменты присадки шлакоутворювальних, изменение состава шлака и металла, температуры, по поступь плавки. На основе результатов хронометража и данных паспорту плавки выполняется общий анализ конкретной плавки всей группой, определяются значения основных технико-экономических показателей плавки.

Результаты работы оформляют в виде отчета, который включает результаты, полученные всей группой.

Кроме того, каждый студент в рамках лабораторной работы получает дополнительное индивидуальное задание, связанное с углубленным проробленням какого-либо технологического вопроса.

# **4. Содержание отчета из лабораторной работы**

Отчет должен содержать:

- ‒ цель работы;
- ‒ описание общих положений технологии плавки в ДСП и ее технических характеристик ;
- ‒ анализ результатов наблюдения и хронометража плавки;
- результаты выполнения индивидуального задания.
- ‒ выводы.

# **Занятие №2**

# **Изучение технологии внепечной обработки стали на агрегате печь-ковш в условиях производства**

# **1Мета работы**.

Выучить технологию внепечной обработки стали в агрегате ковш-печь, выполнить анализ технологии на примере конкретной заводской плавки.

## **2 Общих положения**

### **2.1 Описание оборудования**

Внепечная обработка позволяет отделить процессы расплавления шихты и обезуглероживания от других важных этапов технологического процесса выплавки стали – розкиснення, десульфурации и легирования.

Использование установок внепечной обработки стали позволяет повысить экономическую эффективность эксплуатации плавильных агрегатов за счет:

- ‒ рост их производительности;
- ‒ экономии электроэнергии;
- ‒ экономии во вспомогательном производстве и затрате рабочих веществ;
- ‒ улучшение баланса исходных материалов;
- ‒ улучшение условий труда обслуживающего персонала;

Внепечная обработка используется для:

- ‒ рационализации и упрощения технологии;
- ‒ использование дешевых ферросплавов при условии повышения степени усвоения составных элементов;
- ‒ соблюдение жестких допусков за химическим составом;
- ‒ получение сверхнизкого содержания углерода в стали;
- ‒ осуществление полного контроля за активностью кислорода;
- ‒ эффективного уменьшения содержания в постоянные серы и водорода;
- ‒ термической и химической гомогенизации жидкой стали в ковше;
- ‒ регуляция количества, распределения, формы, и типа неметаллических включений;
- ‒ достижение высокого уровня чистоты стали за содержанием окислов и сульфидов;
- ‒ производства стали с улучшившими свойствами для новых отраслей применения;
- ‒ обеспечение стабильности качества стали, которая удовлетворяет требованиям непрерывно разливания.

Наибольшее распространение для внепечной обработки стали в современных сталеплавильных цехах получили установки типа ковш-печь (УКП).

Данная лабораторная работа выполняется в условиях ЕСПЦ АО ДЕМЗ где внепечную обработку осуществляют на УКП фирмы Danieli. Установка введена к эксплуатации в мае 1999 года.

# **2.2 Паспортные характеристики УКП ЕСПЦ**

- − Масса плавки 120-140 т
- − Мощность трансформатору 18МВА
- − Скорость нагревания металла 0,5-4,6 град/хв:
- − Диаметр электрода 400 мм;
- − Диаметр распада электродов 700мм.

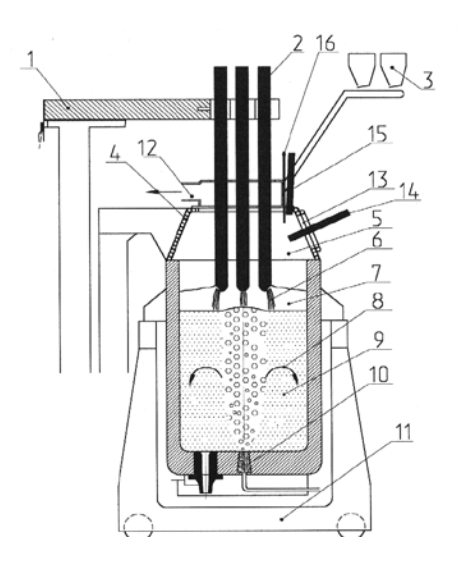

1 Токопроводящие електродотримачі; 2 графитированные электроды; 3 тракт представления сыпучих материалов; 4 водоохлаждаемый свод; 5 внутренняя газовая атмосфера; 6 электрическая дуга; 7 рафинировочный шлак; 8 перемешивание газом; 9 жидкий металл: 10 пористая продувательная пробка; 11 сталевіз; 12 газоход; 13 рабочее окно; 14 вдмухування порошка кокса; 15 вдмухування порошка известки; 16 введение провода.

Рисунок 4 – Установка ковш-печь

В состав УКП входят:

- ‒ водоохлаждаемый свод с поводом подъема/опускания;
- ‒ електродотримачі с поводами перемещения;
- ‒ портал для крепления свода с системой направляющих роликов;
- ‒ вторичный струмопровід (короткая сеть);
- ‒ трансформатор;
- ‒ система газоудаления;
- ‒ система бункеров для хранения шлакоутворювальних, розкиснювачів и легирующих добавок, с оборудованием для их взвешивания и дозирования;
- ‒ устройство для представления порошкового провода ( трайб-апарат);
- ‒ установки для вдмухування в ковш порошковидных материалов (известка и коксик);
- ‒ устройство для контроля и регуляции затраты инертного газа во время продувки металла с системой трубопроводов подведения инертного газа;
- ‒ самоходный сталевіз с системой взвешивания сталеразливного ковша;
- ‒ оборудование для отбора проб и измерения температуры жидкого металла.

Основные функции установки:

- ‒ нагревание металла с помощью погруженных в шлак электрических дуг;
- ‒ усреднение расплава за химическим составом и температурой путем его перемешивания во время продувки инертным газом; продув также обеспечивает ускорение протекания металлургических реакций;
- ‒ раскисление металла (к содержанию кислорода меньше за 10 ppm) основным шлаками и удаление окислов и сульфидных неметаллических включений путем

поглощения их шлаками;

- ‒ защита инертным газом шлака и металла от окислительного влияния окружающей атмосферы, защита от насыщения азотом и водородом поверхности расплава;
- ‒ дегазация и десульфурация металлу;
- ‒ модифицирование неметаллических включений;
- ‒ долегування металлу.

В условиях ЕСПЦ, установка ковш-печь также обеспечивает согласование работы двух печей с целью организации серийного разливания на МНЛЗ, и доведение плавок до параметров, необходимых для следующей обработки на камерном вакууматоре.

### **2.3 Общая характеристика технологии**

Использование установки печь-ковш (УКП) создает условия для повышения производительности сталеплавильных агрегатов за счет того, что часть металлургических операций, а именно раскисление, десульфурация и легирование, выполняются вне печи.

Процесс обработки металла на УКП происходит в ковше из основноюфутерівкою. Ковш накрывается водоохлоджуваною крышкой. Нагревание металла на УПК происходит с помощью электрических дуг, которые возникают между тремя графитированными электродами и поверхностью жидкого металла в сталеразливном ковше.

Слой жидкого шлака экранирует дугу, в результате чего футерівка ковша защищается от избыточного влияния излучения. Основные белые шлаки с низким содержанием окиси железа активно поглощают неметаллические включения и обеспечивают удаление серы. Процесс десульфурации наиболее интенсивно протекает при условиях высокой температуры, при соответствующем химическом составе стали и достаточно интенсивном перемешивании расплава инертным газом.

На выпуске из ДСП плавка, которая предназначена для последующей обработки на УКП должна иметь определенную температуру, содержание углерода и фосфора. Как правило в начале обработки на УКП температура стали в ковше составляет 1570-15900С. Во время выпуска плавки из печи необходимо предотвращать попадание печного шлака в ковш. Во время нагревания металла на УКП он беспрестанно продувается инертным газом (аргон или азот), который подается сквозь продувні пробки, установленные в днище сталеразливного ковша. Инертный газ служит дополнительной защитой поверхности стали от окисает кислородом воздуха, который может поступать в рабочее пространство сквозь недостаточно плотнящую крышку установки. Атмосфера со значительной судьбой инертного газа над металлом позволяет поддерживать содержание кислорода в металле на низком уровне.

Как известно основная футерівка ковша обеспечивает достаточную чистоту стали за неметаллическими включениями. Однако при введении в сталь кремния и алюминия в объеме расплава образуется значительное количество продуктов раскисления. Всплытие и коагуляция включений в спокойной ванне требуют значительного времени. Эти процессы в значительной мере ускоряются за условия перемешивании ванны. Однако избыточная продувка может снизить эффективность процесса очистки металла от неметаллических включений и привести к повышению расходов раскислителей и легирующих. Инертная атмосфера также способствует снижению затраты электродов за счет уменьшения их окисает кислородом атмосферы.

Основную массу легирующих элементов вводят в металл во время выпуска плавки в сталеразливной ковш. Затрату ферросплава, что присаджують к металлу, определяют из расчета легирование на нижний предел (на 0,05% ниже нижнего) для С, Мn, Сr и на целевое содержание для заданной марки стали для Si. Ограничение для Мn, Сr связанное с возможностью возобновление этих элементов из шлака, который попадает в сталеразливной ковш во время выпуска плавки, для С – благодаря возможности его внесения в составе ферросплавов и раскислителя шлака. Таким образом, непосредственно

во время внепечной обработки нужны минимальные (корегуючи) присадки легирующих элементов.

С целью увеличения коэффициенту усвоения, ферросплавы, которые легко окисляются, добавляют по поступь обработки на УПК после наведения основного (белого) шлака. Для ускорения скорости усреднения расплава за химическим складому период присадки ферросплавов увеличивают интенсивность продува металла инертным газом. Во избежание выбросов металла и шлака из ковша, а также для ускорения растворения разовых порций присадок, максимальную величину разовой присадки материала ограничивают весом в 300 кг.

УПК позволяет производить марки стали с узкими пределами содержания элементов, в частности, за углеродом не больше как 0,03%. Достигается это точной корректировкой химического состава металла путем введения вуглецевмісного порошкового провода с помощью трайбаппарату. Распространена также практика модифицирования неметаллических включений силікокальцієвим проводом и раскисление алюминием прутика.

В ходе обработки металла контроль химического складуздійснюють:

– после первичного усреднения металла через ~5 минут от начала продува

– после наведения белого шлака перед присадкой ферросплавов;

– через 8-10 минут после присадки ферросплавов;

– при необходимости второй корректировки химического состава ( в зависимости от количества материалов, которые добавляют) через ~ 8 минут после их присадки. УКП играет решающую роль в организации разливания плавок на МНЛЗ с высокой серийностью в комбинации с интенсивным производством стали в плавильном агрегате. Она позволяет создавать запас металлу перед МНЛЗ и согласовывать график работы технологической линии «ДСП УКП МНЛЗ». При этом качественные показатели продукции остаются неизменно высокими.

# **3. Рекомендации к выполнению работы**

В ходе подготовки к лабораторной работе следует внимательно выучить соответствующий лекционный материал, проделать заказные преподавателем разделы учебников и другие литературные источники. При этом следует четко осознать основные элементы технологии внепечной обработки на УКП, определить технологические задания и методы их развязывания.

В отчете из данной лабораторной работы следует сопоставить основные технологические показатели конкретной производственной плавки со средними и лучшими аналогичными показателями характерными для современного электросталеплавильного производства. Знакомясь с основной производственной технологической документацией

(технологическая инструкция из обработки стали на УКП и паспорт плавки) следует определить, какие технологические параметры регламентируются, как и когда их контролируют. Следует также разобраться с распределением функций и заданий между подручными, сталеваром, переменным и старшим мастерами.

Наблюдая плавку непосредственно в цехе, следует внимательно следить за выполнением всех технологических операций сталеваром и подручными, пытаться осознать їхзміст. При необходимости следует обратиться за разъяснениями к преподавателю или представителю завода.

Последовательность и длительность основных технологических операций, затраты материалов и значения основных технологических показателей, необходимо фиксировать в рабочей тетради. При этом следует указывать время начала и окончания действия, результат, затрату материалов, изменение показателей. Хронометраж плавки осуществляется всей подгруппой в соответствии с предыдущим распределением заданий между студентами.

За полученным данными строят графику изменения электрического режима плавки, анализируют моменты присаджування шлакоутворювальних, введения розкиснювальників, и легирующих присадок, изменение состава шлака и металла, температуры, по поступь обработки. На основе результатов хронометража и данными паспорту плавки выполняется общий анализ конкретной плавки всей группой, определяются значения основных технико-экономических показателей плавки. Результаты работы оформляют в виде отчета, который включает результаты, полученные всей группой.

Кроме того, каждый студент в рамках лабораторной работы получает дополнительное индивидуальное задание, связанное с углубленным проробленням какого-либо технологического вопроса.

# **4. Содержание отчета из лабораторной работы**

Отчет должен содержать следующие составляющие:

- − описание цели лабораторной работы;
- − описание общих положений технологии внепечной обработки стали на УКП и ее технических характеристик ;
- − анализ результатов хронометража плавки;
- − результаты выполнения индивидуального задания.
- − выводы по работе.

# **Занятие №3**

# «**Изучение особенностей технологии внепечной обработки стали на вакууматоре в условиях металлургического завода»**

# **1 Цель работы**.

Детально ознакомиться с технологией внепечной обработки стали на вакууматоре, построить и проанализировать технологическую графику за данным паспорта обработки стали в данном агрегате.

### **2 Общих положения.**

Установка вакуумной обработки стали VD/VOD предназначена для вакуумной обработки стали с удалением из стали растворенных газов (кислороду, азоту, водороду) и корегування содержания серы, углерода и неметаллических включений. Установка VOD дает возможность снизить содержание углерода в жидкой стали до 0,03% и меньше за счет вдмухування кислорода в условиях вакуума.

Конструктивно вакууматор имеет две вакуумных камеры (танка) с одной общей крышкой, которая двигается по рабочей площадке на рельсах. Использование двух танков дает возможность согласовать работу всех основных технологических агрегатов – высокопродуктивной електродугової сталеплавильной печи, установки "ковш-печь (УПК) " и МНЛЗ. Отбор проб и измерения температуры металла делают автоматически с помощью специальных манипуляторов. Присадки ферросплавов и дополнительных материалов осуществляют сквозь тракт шихтоподавання, который руководствуется из центрального пульта установки VD/VOD. Также есть два трайбаппарати (по одному на каждый из танков) для представления порошковых проводов и алюминиевой катанки.

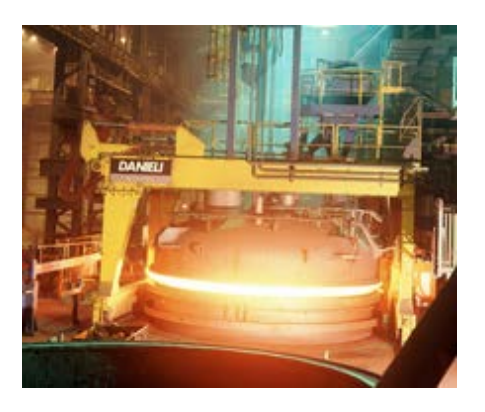

Рисунок 5 – Общий вид вакууматора

Технология подготовления металла к вакуумной обработке в камерном вакууматоре имеет некоторые особенности. Основные из них являются обеспечением глубокой розкисненості металла и получением шлака с высоким содержанием глинозема.

Последовательность операций под часвакуумування стали такая. Ковш с металлом передается из УПК краном и устанавливается в один из "танков". К ковшу подключают шланги аргонопроводу, закрывают крышку вакууматору и начинают процесс обработки вакуумом. Началом процесса обработки считается момент включения продувки металла инертным газом.

В процессе ваккуумної дегазации (VD) можно выделить следующие основные периоды: *Набор разрядки.*Делают из постепенном повышении мощности паро-ежекторних насосов с непрерывным контролем за уровнем шлака в ковше. Затрата аргона поддерживают на уровне 20-40 л/хв.

*Вакуумная дегазация*. После достижения разжижения меньше за 1,3 мбар затрате аргона повышают до 200-300 л/хв. Процесс проводят под постоянным визуальным контролем на экране монитора, который размешан на пульте управления. Максимальное разжижение, которое достигнуто на вакууматоре, составляет 0,3 мбар. Общее время обработки составляет 15-20 хв.

*Контроль химического состава металла и его корегування*(при необходимости), делают путем присадки соответствующих легирующих и раскиснювачів сквозь систему шихтоподавання и трайб-аппарати. Корегування температуры металла осуществляют продувом аргоном.

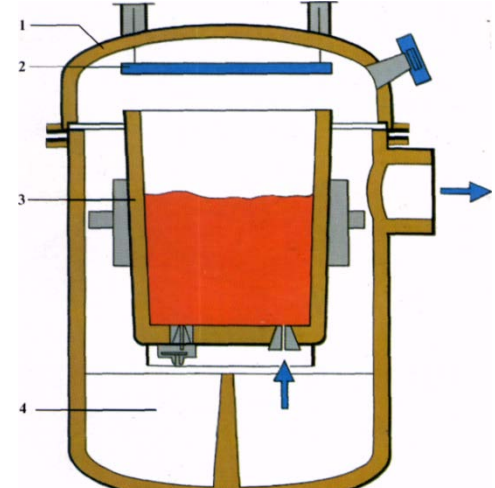

1 - вакуум-крышка; 2 *-* теплозащитный экран; 3 *-* сталеразливной ковш; 4 *-* вакуум-камера Рисунок 5 – Схема установки для ваккумної обработки металла в ковше

Следовательно обработка металла вакуумом влияет на протекание тех реакций и процессов, в которых принимает участие газовая фаза. Газовая фаза образуется, в частности, в результате реакции окисает углерода, при протекании процессов выделения растворенные в металле водорода и азота, а также процессов испарения примесей цветных металлов. Обработка вакуумом влияет на характер протекание само этих реакций. Одной из важнейших целей обработки вакуумом есть снижение содержания газов в стали.

# **2.1 Удаление кислорода.**

Непосредственное удаление из стали растворенного в ней кислорода путем внепечной вакуумной обработки осуществить очень трудно (практически невозможно), потому что для этого необходимо создать очень низкое давление в вакуумной камере (<0,6 мПа). Снижение содержания кислорода в сталеплавильной ванне под часвакуумировании, что наблюдается на практике, происходит за рахуноквидалення неметаллических включений окислов, а также взаимодействия кислорода, который растворен в металле и того, которое входит в состав неметаллических включений окислов, с углеродом стали. Равновесие реакции [*C*] + [*O*] = {*CO*}во время обработки вакуумом смещается вправо; кислород взаимодействует с углеродом с образованием моноокисла углерода; содержание кислорода в металле уменьшается. В тех случаях, когда кислород в металле находится в составе неметаллических включений окислов, снижения давления, над расплавом такожпризводить к его взаимодействию с углеродом и, соответственно, частичному или полному разрушению этих включений:

$$
(MEO) + [C] = [Me] + COT;
$$
\n(1)

$$
a_{(MeO)} = \frac{P_{CO} \cdot a_{[Me]}}{K \cdot [C]}
$$
 (2)

Из сказанного выплывает, что чем более низкий будет давление в камере вакууматора, тем меньше неметаллических включений будут оставаться в стали. Менее крепкие включения, такие, например, как Мnо или Сr2o3 возобновляются (углеродом) в вакууме почти полностью; для возобновления более крепких включений, например, Al2O3 или Тio2, нужен очень глубокий вакуум. Метод рафинирования стали от кислорода и включений окислов в вакууме за счет организации его взаимодействия с растворенным в металле углеродом часто называют углеродным *раскислением.*

Невзирая на то, что для получения низких концентраций кислорода в металле путем вакуумирования нужная достаточно длилась обработка вакуумом, этот метод активно используют, особенно если стремятся получить сталь, чистую от продуктов раскисления.

# **2.2 Удаление водорода.**

Снижение содержания водорода в сталеплавильной ванне под часвакуумування является результатом следующих процессов:

1) всплытие гідриднихнеметалевих включений (в сплавах, которые содержат элементы, которые образуют гидриды);

2) выделение пузырьков водороду, которые зарождаются в ванне (в случае высокого содержания водорода в металле, за которого создаются условия, которые необходимы для преодоления сил поверхностного натяга и феростатичного давления), на поверхности футерівки или на неметаллических включениях;

3) десорбции газа из открытой (или, что открывается во время перемешивания) поверхности ванны, к которой атомы газа перемещаются в результате диффузии или конвекции;

4) десорбции водорода из поверхности пузырьков СО внутрь и выносу из ванны в пузырьках СО (в случае образования Сопид часвакуумування);

5) десорбции газа из поверхности пузырьков аргона внутрь и выносу из ванны в случае продувки металла аргоном.

Содержание водорода в железе определяется при прочих равных условиях давлением водорода в газовой фазе. При снижении давления над расплавом равновесие реакции 2[Н]= Н2(Г)зміщуэться вправо. Водород в жидкой стали маэ большую подвижность; коэффициент диффузии водорода достаточно большой, *DH =(1-8) 10-3см2/с.*В результате вакуумирования значительная часть воднюшвидко отдаляется из металла. Можно считать, что после обработки вакуумом содержание водорода снижается до 1–2 см3/100г, то есть к концентрациям, за которых не имеет место образование флокенів и других дефектов. Практика показала, что при достижении давления в вакуумной камере на уровне 66,6 Па обеспечивается достаточно полное удаление водорода.

# **2.3 Удаление азота.**

Снижение содержания азота во время вакуумирования происходит в результате хода следующих процессов:

1) всплытие нитрид них неметаллических включений в сталях и сплавах, которые содержат элементы, которые образуют нітриди;

2) выделение пузырьков азоту, которые зарождаются в ванне (в случае высокого содержания азота в металле, за которого создаются условия, необходимые для преодоления сил поверхностного натяга и феростатичного давления) на поверхности футерівки или неметаллических включений;

3) десорбции газа из открытой (или, той что открывается во время перемешивания) поверхности, к которой атомы газа перемещаются в результате диффузии или конвекции; 4) десорбции азота из поверхности бульбашокСОвсередину и вынос из ванны вместе с

этими пузырьками;

5) десорбции азота из поверхности пузырьков аргона внутрь в случае продува металла аргоном.

Равновесие реакции  $2[N] = N2(r)$ , при снижении давления сдвигается вправо, однако азот в металле менее подвижен, чем водород, коэффициент диффузии его в жидком железе на два порядка ниже: *DN = (4-7) 10-5см2/з*, потому интенсивность удаления азота из расплава под вакуумом значительно ниже, чем водороду. Удалению азота препятствует также присутствие таких элементов, как хром, ниобий, ванадий, титан, что имеют выше, чем железо, химическое родство к азоту.

Для обеспечения достаточной степени удаления азота из металла нужен более глубокий вакуум и большая длительность выдержки, сравнительно со случаем удаления водорода. При непродолжительному вакуумуваннівміст азоту снижается незначительно. Кинетика удаления азота (как и водороду) определяется условиями протекания основных стадий процесса, таких, как: 1) перенос атомов газа, к поверхности раздела металл-газ; 2) диффузия сквозь тонкий диффузионный слой, в котором отсутствует гидродинамическое перемешивание (чем более интенсивное перемешивание ванны, тем меньше толщина диффузионного слоя); 3) адсорбция атомов газа в поверхностном адсорбционном слое; 4) реакция образования молекул; 5) десорбция молекул, которые образовывались, в газовую фазу; 6) отвод продуктов (молекул газа) от поверхности.

Таким образом скорость процесса удаления газа зависит от ряда факторов, якічасто действуют одновременно.

Большое значение имеет интенсивность перемешивания ванны и связана с этим удельная поверхность, точнее відношенняS/V– отношение поверхности к объему обрабатываемого металла: чем большее значение S/V*,* тем интенсивнее дегазация. Большое значение также имеет присутствие поверхностно-активных примесей, которые блокируют поверхность металл-газ и препятствующих процессу удаления азота. К таким примесям принадлежат в первую очередь кислород и сера, потому процессы раскисления и десульфурации металла содействуют развитию деазотації во время вакуумирования. Процесс рафинирования металла под вакуумом ускоряется, если одновременно развивается процесс выделения пузырьков СО. Они интенсивно перемешивают металл и сами являются дополнительными маленькими вакуумными камерами, потому что внутри пузырька СО парциальное давление водорода и азота равняется нулю.

# **2.4 Удаление включений.**

Интенсивное перемешивание металла пузырьками газа обеспечивает также удаление в результате флотации части неметаллических включений. Для того, чтобы состоялось прикріпленнянеметалевого включение к пузырьку газа, который всплывает, необходимо, чтобы между фазный поверхностный натяг на границе «включение-пузырек» был меньше, чем на границе «включення-рідкий металл». В большинстве случаев имеет место само такое соотношение.В результате выделения большого количества газовых бульбашокв процессе вакуумной обработки металл перемешивается, становится более однородным, выравниваются его состав и температура. В тех случаях, когда металл содержит повышенные концентрации примесей цветных металлов (свинец, горн, олово, цинк и др.), определена часть их испаряющийся.

# **2.5 Продув металла инертными газами.**

Влияние продува инертными газами на состав металла в известной мере аналогично обработке вакуумом. Во время продувки инертными газами массу металла пронизывают тысячи пузырьков инертного газа, каждый из которых является своеобразной маленькой вакуумной камерой, потому что парциальные тиски водороду и азоту в нем равняются нулю. В процессе продувки инертным газом происходит интенсивное перемешивание металла и усреднение его склада. В тех случаях, когда поверхность металла покрыта шлаками заданного склада, при перемешивании улучшаются условия протекания

ассимиляции таким шлаками неметаллических включений. Большое количество пузырьков инертного газа приводит к интенсификации процесса газовыделения, потому что пузыри являются готовыми полостями из розвитому поверхностью разделу, что очень важно для образования новой фазы. Продувка инертным газом сопровождается снижением температуры металла (газ нагревается и интенсивно выносит тепло), потому продувку инертным газом часто используют для регуляции температуры металла в ковше. Продувка больших масс металла инертными газами в ковше проще и более дешево, чем обработка вакуумом, потому, когда это возможно, обработку вакуумом заменяют продувкой инертными газами. Для процесса продувки металла инертными газами характерно: 1) улучшение усреднения состава металла за химическим составом и температурой; 2) пришвидшення удаления неметаллических включений из расплава; 3) улучшение условий протекания реакции окисает углерода; 4) снижение температуры металла;5) уменьшение содержания газов в металле;

Наибольшее распространение получил способ продуваннякрізьзмонтовані в днище ковша пористые огнеупорные пробки: в тех случаях, когда продув проводят одновременно крізьдекілька пробок, эффективность влияния инертного газа на металл существенно растет. Пористые огнеупорные пробки выдерживают несколько продувов. Рядом с высокой газопроницаемостью пористые пробки должны иметь огнеупорность, достаточную для надежной работы при 1550-16500С, а также термическую и химическую стойкость, к металлу и шлаку. Некоторые из вариантов конструкции пробки показаны на рис.6. Использование пробок данной конструкции обеспечивает интенсивное перемешивание металла.

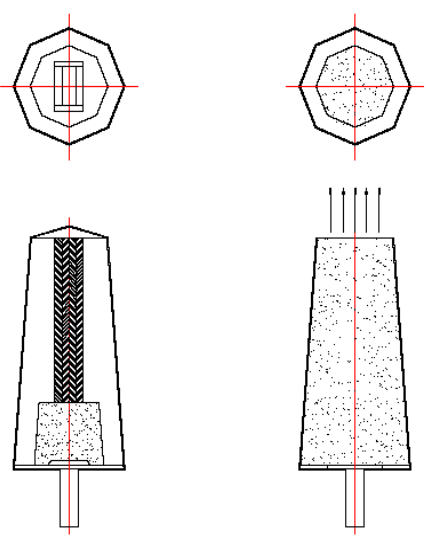

Рисунок 6 - Варианты конструкции устройства пористой пробки для подачи аргона в металл.

Во многих случаях продув инертным газом проводят одновременно с обработкой металла вакуумом. В этом случае затрата инертного газа может быть существенно уменьшена. Сочетание продувки инертным газом с обработкой шлаками способствует повышению эффективности использования шлаковых смесей, потому что при интенсивном перемешивании збільшуєтьсязагальна длительность и поверхность контакта металла с шлаком. Если при этом ковш, в котором осуществляется такая обработка, накрыт крышкой, то при условии создания атмосферы инертного газа в пространстве между крышкой и поверхностью шлака металл будет защищен от окисает, а снижение потерь тепла позволит увеличить время контакта металла с жидким шлаками.

# *Обработка расплава кальцием*

Кальций имеет высокое химическое родство к кислороду, потому введение его в металл обеспечивает высокую степень раскисления металла; кроме того, кальций имеет высокое

химическое родство к сере, потому введение его в металл обеспечивает высокую степень десульфурации металла.

Одним из самых распространенных раскиснювачів есть алюминий; в процессе его использования в металле утворюются тугоплавкие включения глинозема, которые ухудшают чистоту металла за неметаллическими включениями, а также утруждают разливание в результате зарастания разливных стаканов. Окисел САО, который образуется при введении кальция, взаимодействует с частицами А12о3 и способствует образованию менее тугоплавких неметаллических включений. Те из них, которые остаются в металле, имеют очень малые размеры и сферическую форму; они недеформирующиеся в процессе обработки давлением, не вытягивающиеся в цепочки остроугольных кластеров, что характерно для включений глинозема, и в меньше влияют на свойстве металла. Розкислена алюминием сталь после введения кальция практически не содержит пластичные силикаты.

Кальций также уменьшает вредное влияние серы, которая осталась в металле, потому что механические свойства сульфида кальция CAS (пластичность) лучше, чем у сульфида марганця; в следствие это сульфиды также приобретают более округлую форму при значительно меньшей длине (вдоль направления пластической деформации). Кальций влияет как реагент, который существенно влияет на скорость удаления включений, поскольку присутствие кальция способствует переводу включений глинозема в жидкие алюминаты кальция, что, в свою очередь, способствует ускорению удаления включений из металла. Сталь, подданная обработке кальцием, характеризуется высшей обрабатываемостью, которая способствует повышению производительности металлообрабатывающих станков благодаря возможности работы на повышенных скоростях резания. Стали, обработанные кальцием, имеют лучшие показатели анизотропии свойств. При использовании добавок кальция значительно улучшаются показатели механических свойств стали и снижается сегрегация в больших слитках для ковок и др.

Растворимость кальция в металле небольшая – в чистом железе она составляет -0,032%. Такие примеси, что зазавичай встречаются в стали, как углерод, кремний, алюминий, никель, повышают растворимость кальция. Наибольшее влияние обнаруживает углерод – каждый 1% углероду повышает растворимость кальция почти вдвое.

Процесс введения кальция к стали характеризуется заметным піроефектом, малой степенью усвоения и соответственно повышенной стоимостью обработки и так далее Учитывая это, распространения получили двіособливості приложение: 1) добавка кальция в составе разных сплавов, смесей, соединений; 2) введение кальция (в виде этих смесей и соединений) не на поверхность, а в глубь металла («инжекция»). Само появление срока «инжекционная» металлургия связана с разработкой способов введения в глубь металла именно кальция. Осуществлялось введение кальция в первую очередь методом его вдмухування в порошковидном состоянии.

#### **2.6 Введение материалов в виде провода.**

Порошковидный кальций является дорогим материалом. Практика показала, что существенная экономия кальция достигается во время введения порошка кальция в металл в виде провода, который состоит из оболочки (как правило стальной), внутри которой находится спрессованный порошок. Оптимальным является вариант введения провода сквозь специальное отверстие в крышке, которой накрыт сталеразливной ковш. Провод получают путем непрерывного введения порошковидного силикокальцию в тонкостенную оболочку из низьковуглецевої стали, которую потом прокатывают к диаметру 5-18 мм и сматывают (длина провода 1250-3300 м) на металлические или деревянные катушки. Материалом сердцевины провода кроме сплавов кальция могут служить сплавы бария, бора, титана, циркония, телура, селен. Как показано многими исследованиями, эффект от обработки жидкой стали проводом, который начинен

силікокальціем, оказывается в превращении твердых скоплений включений А12о3 в низькоплаві круглые включения алюминатов кальция. Применение провода сприяспідвищенню усвоения кальция и улучшению рідкоплинності стали.

# 3. Рекомендации относительно выполнения работы

В ходе подготовки к лабораторной работе следует внимательно выучить лекционный материал, проделать заказные преподавателем разделы учебников и другие литературные источники. Следует четко осознать основные элементы технологии внепечной обработки на установке VD/VOD, определить технологические задания и методы их решения. В отчете по данной лабораторной работе следует сопоставить основные технологические показатели, полученные в результате анализа конкретной производственной плавки с аналогичными показателями характерными для современного электросталеплавильного производства.

Знакомясь с производственной технологической документацией (в первую очередь технологическая инструкция из обработки стали на VD/VOD и паспорт плавки) следует определить, какие технологические параметры регламентируются, как и когда они контролируются. Следует также разобраться с распределением функций и заданий между подручными, сталеваром, переменным и старшим мастером.

Наблюлая плавку непосредственно в цехе, следует внимательно следить за выполнением всех технологических операций сталеваром и подручными, пытаться осознать их содержание. При необходимости следует обратиться за разъяснениями к преподавателю или представителю завода.

Послеловательность и ллительность основных технологических операций, затрата материалов и значения основных технологических показателей, необходимо зафиксировать в рабочей тетради. При этом следует указывать время начала и окончания действия, результат, затрата материалов, изменение показателей. Хронометраж плавки осуществляется всей подгруппой в соответствии с предыдущим распределением заданий между студентами.

За полученным данными строят графику изменения электрического режима плавки, анализируют моменты присадки шлакоутворювальних, введения розкиснювачів, и легирующих присадок, изменение складушлаку и металлу, температуры по поступь плавки. На основе результатов хронометража и данных паспорту плавки выполняется общий анализ конкретной плавки всей группой, определяются значения основных технико-экономических показателей плавки.

Результаты работы оформляют студентами в виде отчета, который включает результаты, полученные всей группой.

Кроме того, каждый студент в рамках лабораторной работы получает дополнительное индивидуальное задание, связанное с углубленным проробленням какого-либо технологического вопроса.

# 4. Состав отчета из лабораторной работы

Отчет из лабораторной работы должен содержать:

- цель работы:
- описание общих положений технологии внепечной обработки на агрегате VD/VOD и его технических характеристик;
- анализ результатов хронометража плавки;
- результаты выполнения индивидуального задания.  $\bullet$
- выводы по работе.

# **Занятие № 4**

# **Моделирование выплавки стали в ДСП на динамической компьютерной модели**

# **1 Цель работы**.

За помощью компьютерную модель смоделировать плавку в ДСП. При этом необходимо выплавить сталь заданного химического состава и выпустить ее завизначеної температуры не позже определенного момента времени. Кроме того необходимо возвести к минимуму расходы на производство.

# **2 Общих положения.**

# **2.1 Особенности технологии выплавки стали в сверхмощных ДСП**

# **2.1.1 Период плавления**

Задание периоду плавления:

- 1. Быстрое и экономическое розплавлювання металлической шихты;
- 2. Дефосфорация металла (через малую длительность окислительного периода).

Быстрое розплавлювання обеспечивается:

- ‒ высокой удельной мощностью трансформатора печи;
- ‒ правильным выбором электрического режима;
- ‒ улучшением условий тепловой работы футерівки, что позволяет увеличить время работы печи на максимальной мощности;
- ‒ применением дополнительных источников тепла (ПКП, предыдущий подогрев шихты);
- ‒ применение кислорода для интенсификации плавления шихты.

Вопрос выбора рационального энергетического режима был исследован достаточно широко. Энергетический режим должен обеспечить с одной стороны підвід максимальной мощности в печь, а с другой стороны – обеспечить щадящий режим работы футерівки стен и свода печи.

Период плавления можно условно разделить на три стадии:

1. Формирование зоны плавления;

2. Плавление шихты и горение дуг на ванну жидкого металла с экранированием стен печи утилем;

3. Доплавлювання шихты с непосредственным излучением части энергии дуг на стены печи.

На каждой стадии периода плавления нужен свой электрический режим. На первой стадии выгодно работать на длинных дугах и максимальной мощности (на высоких cos(ц)= 0,74-0,78). При этом основная часть энергии излучается в стороны. Непосредственно под дугами металл плавится медленнее, что обеспечивает наплавление на подині достаточного количества жидкого металла.

На второй стадии также можно работать на максимальной мощности и длинных дугах, потому что стены еще частично закрыты шихтой. Однако на этом этапе основной способ передачи энергии от дуг к твердому металлолому – крізьванну жидкого металла. На этой стадии коефіцент мощности немного меньше, ток больше, длина дуг меньше.

Электрический режим на третьей стадии зависит от конструкции стен печи. Для печей без водоохлаждаемых панелей следует уменьшить длину дуг и соответственно коэффициент мощности до 0,65-0,68, чтобы не перегреть футерівку стены выше 1650-1700оС. Для контроля за температурой у футерівці стен установлены датчики. Иногда такой режим применяют и на печах с водоохлаждаемыми панелями, потому что в этом режиме ванна

лучше усваивает тепло. Короткие дуги погружены в ванну и меньше тепла тратится на облучение стен.

В книге А.Н.Мороза отмечается, что по данным автора скорость нагревания ванны на той же ступени напряжения увеличилась приблизительно в два разы при уменьшении ( от 0,75-0,80 до 0,65-0,67. Невзирая на это работа на больших токах неэффективна, потому что ведет к снижению электрического к.к.д. установки, увеличению затраты электродов и электроэнергии.

Поэтому на печах, которые оборудованы водоохлаждаемыми панелями, пытаются работать на длинных дугах с повышенным напряжением. При для уменьшения облучения стен печи используют ТКП и вспенивание шлака.

В сверхмощных ДСП кратность шлака периода плавления увеличивают до 0,05-0,07. Последующее увеличение кратности шлака нецелесообразно через повышение расходов электроэнергии на проплавливание шлакоутворювальних материалов. За заводским данными для 170 т увеличения затраты перевести на 1% от массы металла повышает затрата электроэнергиии на 17 кВт ч/т стали, плюс некоторое увеличение длительности периода плавления.

Более эффективным методом является вспенивание шлака. Поэтому нужно уже на третьем этапе плавления организовать вспенивание шлака. Этому способствуют следующие факторы:

- одновременное вдмухування кислорода и углерода;
- увеличение вязкости шлака;
- уменьшение поверхностного натяга шлака;
- основністьшлаку большая за 2,5;
- содержание FeО в шлаці в пределах 15-20%.

Единственный недостаток вспенивания шлака — большое количество СО, которое образуется в печи. Вспенивание шлака происходит за счет утвореннябульбашокСО в слое шлака, во время окисает кислородом углерода, который вдмухують вместе с им. Иногда вместе с кислородом и углеродом вдмухують и порошковидную известку.

# **2.1.2 Дефосфорация**

В этом варианте технологии, в отличие от классической технологии плавки, дефосфорация должна быть завершенная до конца периода плавления. Это достигается за счет:

- организации раннего шлакообразования;
- загрузка вместе с ломом 1-3 кг/т руды или окиснених окатыша;
- большого количества шлака в печи (кратность 0,05-0,07) с основностью 2,2-2,5.

До конца плавления содержание фосфора в металле должно быть на уровне 0,010-0,15% ( в лома до 0,05-0,1%). Шлаки обновляется самотеком. Шлаки должен содержать до 15-20% Feo. Для этого затрата окиснювачів должен составлять 1,5-2% от массы металла. Быстрому растворению перевести способствует присутствие достаточного количества Feo и Sio2 в шлаках. Известку загружают в печь частями в 1-ю бадью до 15 кг/т, а остаток в друге. В современных цехах загрузки перевести в печь осуществляют через свод или вдмухують через фурму.

Очень красивые результаты дает техника работы "на болоте", когда до 10% металла и шлаки оставляют в печи на следующую плавку.

Конечно, при использовании шихты с содержанием фосфора до 0,05% дефосфорация заканчивается до конца периода плавления.

Раннее шлакообразование уменьшает насыщенность металла газами, который способствует сокращению длительности окислительного периода.

Типичный химический состав шлака периода плавления: *CaО* 30-40%; *SiО214-17%; MgО* 5-12%; *Al2O35-8%; MnО* 3-5%; *P2O5* 0,3%; *S* 0,1%.

# **2.1.3 Окислительный период**

В сверхмощных печах он короток — 15-30 минут. Задание периоду:

- ‒ окисает углерода;
- ‒ дегазация;
- ‒ быстрое нагревание металла к заданной температуре;
- ‒ частичная десульфурация.

Основное технологическое задание — соединить во времени окисает углерода и нагревание металла.

Работа на вспененных шлаках дает возможность не снижать вводиму мощность. В этот период желаемое не спускать из печи большое количество шлака, потому что наведения нового требует времени. Для компенсации потерь шлака вводят шлакоутворювальну смесь.

С развитием донного кипения шлаки хуже пениться, потому что пузыри CO, которые поднимаются из подини, добывают значительную кинетическую энергию и разрушают пену.

Обычно в окислительный период металл продувают кислородом. Степень использования кислорода, который вдувается, 60-80%. Продув сквозь фурмы, что окунаются в металл, позволяет поднять усвоение кислорода почти до 100%.

Присадки руды снижают температуру ванны на 15-200С. Продув кислородом не прохлаждает металл. На каждых 0,1% углероду, что окиснився, температура ванны растет на 10%. Скорость нагревания обычно в пределах 5-12 ос/хв.Витрата кислороду в окислительный период 0,2-0,5 м3/тхв. ⋅Давление в кісневому тракте не менее за 1,2-1,5 Мпа (12-15 атм.).

# **2.1.4 Десульфурация**

Окислительные шлаки поглощают мало серы. Коэффициент распределения серы между металлом и окислительным шлаками обычно не превышает 6-8. Поэтому при работе с доведением под окислительным шлаками в печи удается изъять не более 40-50% серы. При использовании шихты среднего качества можно получить до 0,025-0,030% серы в готовом металле. Если шихта сильно загрязнена серой или нужно получить менее 0,020% серы, то моношлаковый процесс совмещают с внепечной обработкой.

# **2.1.5 Доведение**

При моношлаковом процессе доведения металла к заданному содержанию легирующих может осуществляться или в печи, или вне печи — во время выпуска или внепечной обработки.

Если ковш не позволяет сливать металл при высокой температуре, то ферросплавы дают в печь и сливают при температуре 1620-16300С. Раскисление и легирование кремнием, титаном, алюминием осуществляют в ковше.

Раскисление всегда в ковше на выпуске или на внепечной обработке.

Для получения низкой серы можно проводить доведение под раскисленным шлаками окислительного периода. При этом шлаки раскиснюють присадками кокса, ферросилиция, карбида кальция, силикокальцію, алюміннію, к содержанию Feo 1-2%. Потом металл выпускают вместе с шлаками. Это позволяет получить серу менее 0,020%.

# **2.2 Целевая марка стали**

Во время моделирования вы можете производить четыре разных марки стали.

*Конструкционная сталь* общего назначения – это достаточно нетребовательная марка, которая требует минимальной обработки, потому она рекомендуется для новичков. Вашей основной целью здесь будет обеспечение необходимых уровней легирующих добавок. *Сверхнизкоуглеродистая сталь Tinb* для кузовных автомобильных частей с содержанием углерода ниже 0.0035 %C для максимальной пластичности. Вашей основной целью здесь будет выбор сырьевых материалов из относительно низким содержанием углерода, потому что его нужно будет удалять в ходе следующей внепечной обработки.

*Трубопроводная сталь для систем газоснабжения* – это очень требовательная марка, потому что для такой комбинации высокой прочности и высокой вязкости при разрушении необходим очень низкий уровень примесей (S, P, H, O, N). Мы рекомендуем эту марку для опытных пользователей.

*Машиностроительная сталь–* это низколегированная сталь, которая испытывает термообработке. Она содержит значительное количество Cr и Mo.

Обратите внимание, что целевой состав для разных марок стали в этой модели отвечает параметрам, необходимым для последующей внепечной обработки. Примите во внимание, что эти значения *не эквивалентны* окончательному химическому составу стали перед разливанием.

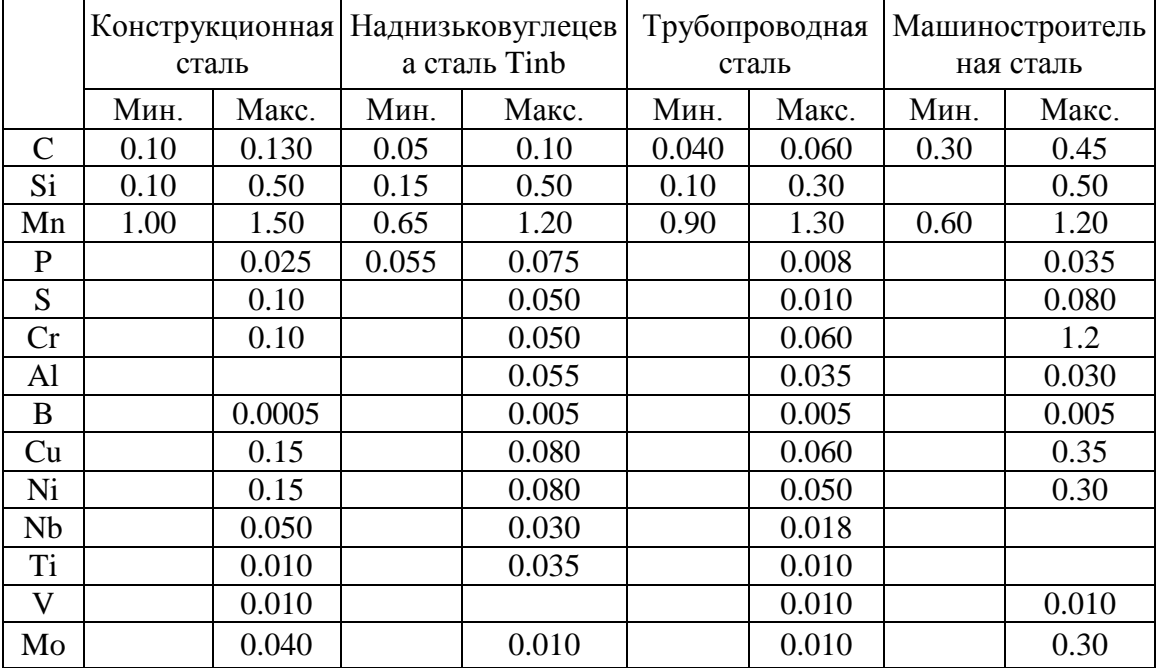

Таблица 2 – Целевой состав для четырех марок стали, которые использованы в модели ДСП

# **3. Рекомендации к выполнению работы**

К началу моделирования вы должны составить спланировать свою работу. Моделирование ДСП состоит из трех визуальных этапов. На первых двух этапах вы подготовите материалы для производства избранной марки стали, а на третьем, заключительном этапе вы будете осуществлять плавление своих материалов и рафинирование для доведения до целевого склада.

- 1. Выбор **марки стали и** смешивания разных видов металлолома таким образом, чтобы получить целевой состав
- 2. Загрузка избранных материалов в **корзины (бадьи)**
- 3. Завалка, розплавлювання и рафинирование в **електродуговій печи**
	- а. Завалка лома в печь с помощью корзин
- б. Нагревания и розплавлювання лома
- в. Добавления легирующие и шлакоутворювальних смесей
- г. Вдмухування вуглецевмісних материалов и кислорода для вспенивания шлака
- д. Контроль над оборудованием
- е. Выпуск металла

# **3.1 Подготовка лома**

# *Выбор лома*

В начале работы вам предложат перечень из десяти разных видов лома. Их названия отвечают стандартам США (международного стандарта для классификации лома нет). Каждый из видов лома характеризуется такими свойствами, как состав, объемная плотность, форма и стоимость. В данной модели фактический состав варьируется в пределах ±5 % по каждому элементу, который удерживается в материале.Если отмечено, что среднее содержание углерода для определенного вида лома составляет 0.1 %, его фактическое содержание может варьироваться от 0.095 до 0.105 %.

Это значит, что фактический состав расплавленного металла будет несильно отличаться от состава, который рассчитан на первом этапе. В таблиці приведен перечень материалов, который будет предложен вам на первом этапе подготовки.

На основании информации, отмеченной в Таблице, вы должны подобрать такую смесь лома, которая позволит вам приблизиться к целевому склада избранной вами марки стали. Точного соответствия заданному составу добиться сложно или вообще невозможно. Отсутствующие элементы можно будет прибавить на следующих технологических этапах

моделирования.

Целевая масса одной плавки составляет приблизительно **100 тонн стали**. При выборе материалов вам порекомендуют придерживаться ограничений по массе и объему, обусловленных объемом печи:

Ограничение по массе лома – 90 тонн ( объем, который остался, – 10 тонн – может понадобиться для добавления по поступь процесса.)

Ограничение по объему лома – максимально 100 ми. Фактическое ограничение во многом зависит от объемной плотности разных видов используемого лома, а также от распределения материалов в корзине.

Учтите, что объемная плотность разных видов лома может быть разной, это также нужно учитывать. Такие материалы, как внутризаводской низколегированный лом, более плотно спрессованные и имеют высшую объемную плотность, и, следовательно, меньший объем на любую заданную массу. Другие материалы, такие как дробится лом, характеризуются меньшей объемной плотностью, и, за счет этого, имеют больший объем.

Выбрав материалы, вы увидите стоимость своей смеси. Однако фактическая стоимость будет зависеть исключительно от того, какое количество этой смеси будет загружено в корзины на каждом последовательном этапе.

Помните, что не есть одного, единственно правильного решения для достижения целей моделирования и успешного производства избранной вами марки стали. Могут применяться разные производственные маршруты, которые обеспечивают широкие возможности для определения вашего индивидуального маршрута.

Выбрав сырьевые материалы, нажмите на кнопку *Следующая***,** чтобы перейти на *Состав металлолома.*

В таблицы отмеченные частицы каждого элемента в смеси лома, с целевыми значениями для каждого документа. На гистограмме визуально представлен общий состав смеси. Оранжевые и красные столбики помечают недостаток или избыток определенного элемента, соответственно. В-шкала есть логарифмической, отображаются только основные элементы, которые удерживаются в стали.

На гистограмме (рис. 7), что показывает прогнозируемый состав стали, отмеченное, что вміст Si и Mn меньше минимальных целевых значений (оранжевые столбики), таким образом, эти элементы необходимо будет прибавить по поступь процессу. Напротив, содержание фосфора слишком высоко (красный столбик), таким образом, для достижения целевого склада необходима дефосфоризация

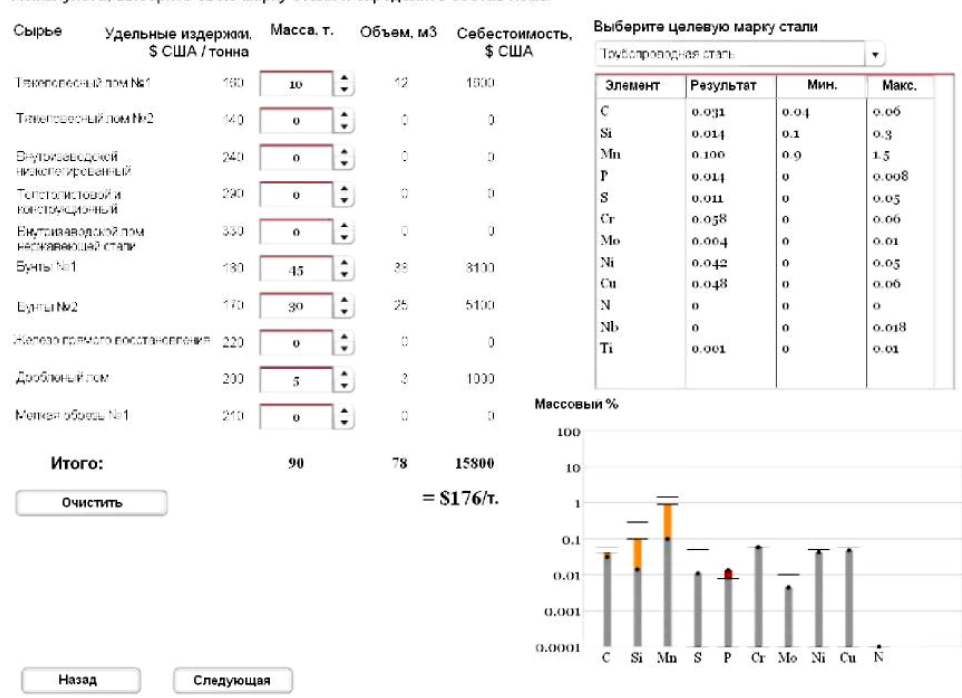

Пожалуйста, выберите свою марку стали и определите состав лома

Рисунок 7 - Скриншот екрана выбора лома. Избраны материалы для производства трубопроводной стали

### 3.2 Загрузка лома в корзины

После выбора лома и перехода на следующий этап, вы должны распределить лом по трем имеющимся корзинам. Учтите следующее:

Объем печи - 40 ми

Содержимое каждой корзины должно расплавляться последовательно, чтобы больше всего эффективно использовать емкость печи.

Ограничение по объему для первой корзины отвечает ограничению по объему печи (А на Рис. 8). Потому что плотность жидкой стали намного выше объемной плотности лома, содержимое корзины значительно поменшається в объеме после розплавлювання, за счет чего останется место для лома, который загружается второй и третьему корзиной. печи будет занят расплавом из Потому что определен объем первой корзины, ограничение по объему для второй и третьей корзин определяются нетто-смністю печи,  $T.e. [A - A' = B].$ 

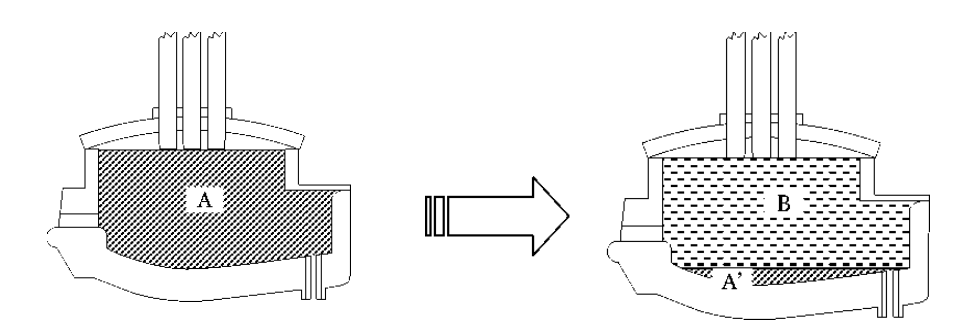

Рисунок 8 – По мере того, как объем A уменьшается во время плавления, образуется место для B.

Вы сами повинны развязать, сколько корзин вы будете использовать ( от 1 до 3) для завалки своих материалов в печь, и в каком порядке вы будете загружать разные материалы в корзины. Не перегружайте одну корзину большим ломом, потому что это может увеличить вероятность поломки электродов. Мы рекомендуем, чтобы на большой лом приходилось **не более 30 % от общей массы** материала в корзине. Если необходимо, распределите большой лом по трем корзинам.

Загрузка корзин ломом осуществляется таким способом:

Нажмите на бункер, чтобы выбрать тип лома.

За умалчиванием, материал будет загружаться в первую корзину, как указывает стрелка.

Используйте окошко "Перегрузить массу" для увеличения или уменьшения количества лома, который перегружается.

Чтобы изменить материал, нажмите на другой бункер. Пустые бункеры будут деактивированы. После перехода на другой тип лома вы не можете вернуться назад и изъять из корзины лом, загруженный у нее раньше.

При переповненні корзины появится предупредительный сигнал.

Когда вы закончите заполнение первой корзины, нажмите на друге, чтобы начать заполнение.

После перехода на новую корзину вы не можете вернуться назад и изменять содержание предыдущей корзины.

Когда вы закончите загрузку корзин, нажмите на кнопку **Следующая**. На составе металлолома есть три корзины, емкостью 40 м3 каждая. На Рис. 9 показано, что лом, избранный для производства трубопроводной стали, частично загружен в корзины. Первая корзина уже заполнена ломом, в настоящий момент выбирается вторая корзина. Обратите внимание, что пользователь только что перегрузил 15 тонн «бунтов №2» в корзину для лома #2. Черная область в корзинах #2 и #3 помечает жидкий объем ломов из предыдущей корзины.

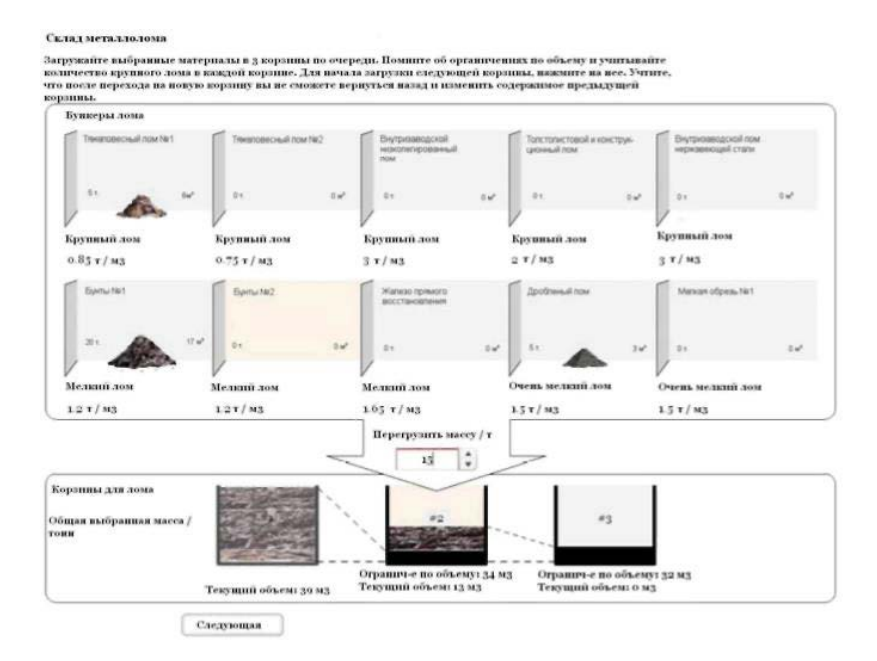

Рисунок 9 – Пример екрана **Состав металлолома**

### **3.3 Эксплуатация печи**

В настоящий момент мы переходим к работе с електродуговою печью. Как упомянуто в введении, шлаки играет важную роль в процессе. Таким образом, на этом этапе в печь также присаживают шлакоутворювальні смеси. Корзины одна за другой разгружаются в ЭДП, где осуществляется плавление лома.

### *Завалка печи*

С помощью крана поднимайте корзины и подавайте их к печи. Убедитесь, что свод печи поднят. Когда корзина будет наверху печи, нажмите на икону дверц на корзине, чтобы выгрузить ее содержание в печь. Заберите кран / корзина, потом закройте свод.

Другие корзины загружаются по тому же принципу.

### *Электроды*

Электроэнергия распределяется между тремя электродами, лом плавится за счет электрических дуг, которые образуются между электродами и ломом. В процессе работы печи происходит изнашивание электродов. Необходимо корректировать их положение, чтобы все три электрода постоянно находились в контакте с материалом, это обеспечивает эффективную передачу энергии.

Электроды представляют из себя достаточно хрупкий расходный материал стоимостью **200 US\$ за шт.** Учтите, что эта сумма будет добавляться к общей сумме ваших расходов только в том случае, если состоится поломка электродов.

СОВЕТ: Если количество большого лома в печи составляет 25% или более, опускайте электроды медленно. Это позволит вам возвести к минимуму риск поломки электродов.

#### *Управление электрическим режимом плавки*

В данной модели предусмотрены четыре ступени напряжения трансформатору (табл. 3).

Таблица 1 – Доступные ступени напряжения трансформатора и соответствующие им ровные мощности

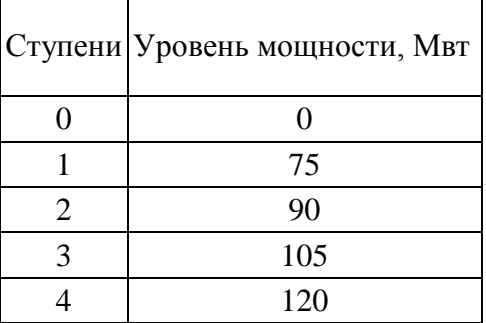

Эти настройки можно выбирать во время нагревания и плавления, в зависимости от потребности. Стоимость электроэнергии составляет **\$0.57 за кВт/ч.**

По окончании плавления можно побрать пробу для анализа, который вышел склада. Результат поможет вам принять решение относительно следующих действий, например, добавки легирующие, продолжения продува кислородом, и так далее

## *Водоохлаждаемые панели*

С увеличением температуры в процессе ведения плавки печь испытывает влияние сверхвысоких температур. Стенки и днище наиболее подданные перегреву, потому они оборудованы водоохлаждаемыми панелями. Однако при слишком высоких температурах рабочие характеристики этих панелей ухудшаются. Вы должны не только получить сталь с целевыми параметрами, но и обеспечивать условия для стабильной работы печи ( то есть регулировать мощность путем настройки отводов).

Информация о температурах водоохлаждаемых панелей приводится в цветной схеме:

Все секции зелени, *Tводи<* 75 °C

Одна оранжевая секция, *Tводи* = 75 - 90 °C

- Одна красная секция, *Tводи* = 90 105 °C
- Все секции красны, *Tводи>* 105 °C

Электропитание отключится автоматически, если температура воды достигнет 110 °C. Вы не сможете включить питания, пока температура, не снизится до 80 °С.

## *Добавки*

В течение всего процесса плавления и рафинирования вы можете добавлять материалы - для увеличения содержания легирующих, раскисления стали, десульфурации стали или увеличения массы шлака.

### **3.4 Плавление и рафинирование**

#### *Наведение шлака*

Такие свойства шлака, как вязкость, способность к удалению серы, фосфора и др., зависят от склада и температуры. Одного из основных заданий нашего моделирования есть обеспечение необходимых свойств шлака за счет добавления ШОС, таких как известка, доломить і/або плавиковый шпат. Некоторые окислы металлов в шлаках являются кислыми, потому добавление основных ШОС способствует поддержке основностишлаку на должен уровни. Высокая основностьшлаку (т.e.высокое отношение содержания окисла кальция к окислу кремния) также способствует удалению фосфора, однако необходимо соблюдать осторожность и не перенасыщать шлаки известкой, потому что это приведет к повышению его вязкости и снижению эффективности.

Шлаки из основностью от 1,2 до 2,5 имеет красивые пенообразующие свойства, а также обеспечивает эффективную десульфурацию.

#### *Вдмухування кислорода и вуглецевмісних материалов*

Под время и после розплавлювання материалов некоторые соединения и элементы начинают вступать в реакции друг с другом. Чтобы обеспечить необходимое количество соответствующих элементов в стали, этим реакциям можно способствовать за счет вдмухування кислорода в стальную фазу через фурму.

По одной из реакций образуется окись углерода (CO), которая крайне важна для вспениванияшлаку. При вдмухуванні вуглецевмісних материалов в шлаковую фазу через фурму и его реакции с кислородом образуются волдырьки З. Ци волдырьки потом вызывают вспениваниешлаку. Вспененные шлаки защищает ванну стали от контакта с атмосферой, а также способствует увеличению электрического КПД, покрывая электрические дуги от электродов, и эксплуатации печи, на высоких мощностях без риска повреждения стенок и свода печи. Покрытие дуги шлаками также предотвращает контакт азота с дугой, при подобном контакте может состояться диссоциация азота и его переход в сталь.

В этой модели используются следующие расходы на вдмухування вуглецевмісних материалов и кислорода:

Возможна затрата углерода: **50-150 кг/хв** Стоимость: **\$0.28 за кг** Возможна затрата кислорода: **100-150 нмі/хв** Стоимость: \$0.10 за нмі

# *Дефосфорация и десульфурация*

К сожалению, условия, благоприятные для удаления фосфора, прямо противоположные условиям для удаления серы. Кроме того, даже после перехода этих элементов в шлаковую фазу они могут перейти назад в сталь.

Коэффициент распределния фосфора зависит от температуры, основности и содержанию Feo в шлаках. При высоких температурах и низком содержании Feo фосфор переходит из шлака назад в жидкую сталь. Следовательно, его удаление обычное проводится на начальных этапах обработки плавки, когда температура еще низкая.

Для эффективного удаления серы неоходима высокая основностьшлаку и температура, а также снижен вмістFeo в шлаках. Эти условия можно создать на завершающем этапе плавки.

## **3.5 Выпуск плавки**

Выпуск плавки можно начать, нажавши кнопку поворота под печью. Выпуск плавки в ковш является завершающим этапом работы с моделью. По завершению выпуска металла, то есть когда в печи постоянные больше не останется, вы автоматически перейдете на экран результатов.

## **3.6 Обзор результатов**

На экране обзора представлены результаты моделирования, а также общие эксплуатационные расходы (в долларах США на тонну). Если ваша сталь отвечает всем критериям данной марки, в верхнем правом кутье екрана появится икона сертификата steeluniversity.org, какой вы можете распечатать. Для этого нужно щелкнуть мышкой по этой иконе.

Из екрана обзора результатов есть доступ к журналу регистрации событий, для этого нажмите на кнопку **Е. Ви** можете пересмотреть анализ стали, нажавши на **A**, и анализ шлака, нажавши на **S** или соответствующую кнопку на экране.

 $\overline{\phantom{m}}$ 

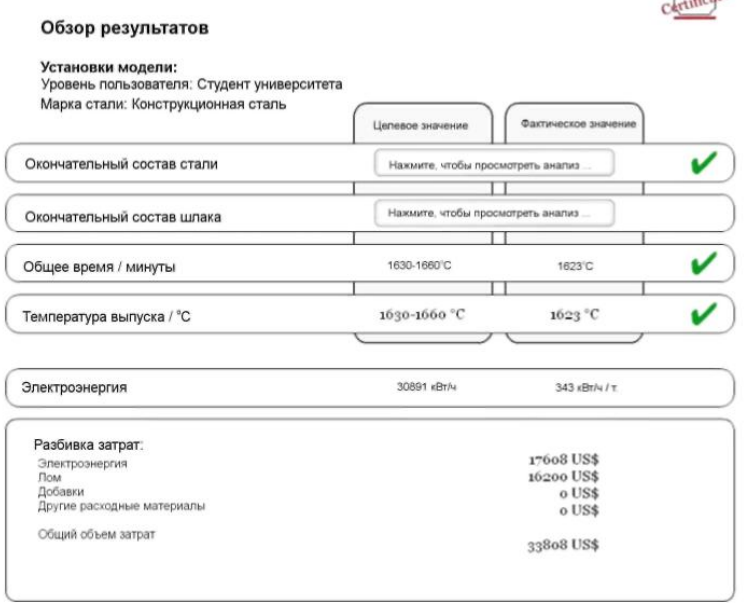

Рисунок 10 – Скриншот екрана обзора результатов.

### **3.7 Теоретические комментарии и положения**

*Температура*

Температуру ликвидус расплава можно рассчитать по следующей формуле:

$$
T_{\text{liq}} = 1537 - \begin{bmatrix} 78\% \text{C} + 7.6\% \text{Si} + 4.9\% \text{Mn} + 34\% \text{P} + \\ + 30\% \text{S} + 5\% \text{Cu} + 3.1\% \text{Ni} + 1.3\% \text{Cr} \end{bmatrix}
$$

$$
T_{liq} = 1537 - \begin{bmatrix} 78 \left[ C \right] + 7,6 \left[ Si \right] + 4,9 \left[ Mn \right] + 34 \left[ P \right] + + 30 \left[ S \right] + 5 \left[ Cu \right] + 3,1 \left[ Ni \right] + 1,3 \left[ Cr \right] \\ (3)
$$

#### <u>Важны реакции</u>

Через высокое родство к кислороду к такие элементы, как алюминий, кремний, хром, углерод, фосфор и железо, легко окисняться и переходят в шлаки. Эти реакции являются экзотермическими, то есть они привносят тепло в систему и, таким образом, дают дополнительную энергию для нагревания и плавления лома. Используемая в модели термодинамическая и кинетическая модель допускает, что по реакции, которая обеспечивает наиболее низкое равновесное содержание растворенного кислорода, определяется активность растворенного кислорода в стали.

На основе информации, приведенной в Таблице 4, и рассчитанной вами рабочей температуры вы можете оценить количество тепловой энергии, которая привносится этими реакциями.

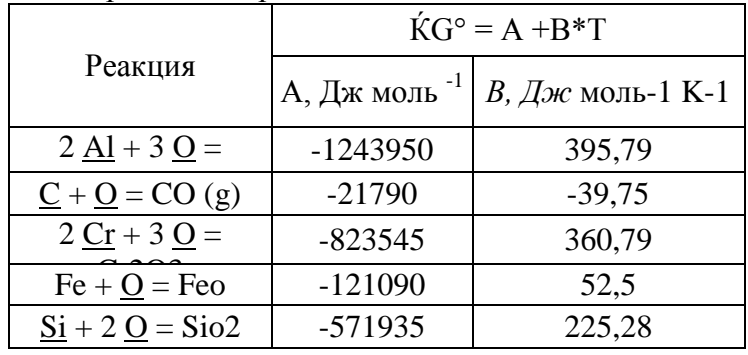

Таблица 4 - Экзотермические реакции

# Расчеты легирующих добавок

Легирующие садятся в печь по разным причинам:

- Для корректировки окончательного склада стали
- Для раскисления стали за счет реакций с кислородом и формирования окислов. которые поглощаются шлаками
- Для корректировки склада шлака, чтобы получить шлаки, эффективный для десульфурации или дефосфоризации.

В большинстве случаев материал добавки содержит более одного элемента. При использовании таких добавок следует принимать во внимание концентрацию необходимого элемента в основной легирующей добавке, а также степень его усвоения.

$$
m_{\text{q}\text{r}\delta \text{as}\text{m}t} = \frac{100 \times \Delta\%X \times \text{macca}\text{ BaHHb}}{9\%X_{\text{och.}\text{ne}\text{supyrow}\text{u},\delta\phi\delta \text{as}\text{m}t} \times \text{cT} \text{erichb}\text{bocCTaHOBJ1} \text{cHH}x \, \text{X}u} \tag{4}
$$

### Пример

 $B = 250$  тоннах удерживается 0.12 %Мп Рассчитайте сколько стали высокоуглеродистого ферромарганцу (Femn) необходимо чтобы прибавить. досягтисявмісту 1.4 %Мп. Используемый ферросплав содержит 76.5 %Мп, типичная степень возобновления для Mn составляет 95 %. Подставив эти значения, получаем:

$$
m_{\text{HCFeMn}} = \frac{100\% \times (1.4 - 0.12)\% \times 250,000 \text{ kT}}{76.5\% \times 95\%} = 4,403 \text{ kT}
$$
(5)

# Поглощение других элементов

При добавлении основных легирующих добавок также важно учитывать, и при необходимости рассчитывать влияние на общий состав стали. Поглощение (т.е. увеличение содержания) данного элемента можно рассчитать, превратив уравнение таким  $c$ пособом $\cdot$ 

$$
\Delta\%X = \frac{m_{\text{noSaskn}} \times \%X \text{ B OCH.} \text{Iernpyföll} \text{.} \text{loVällkäet korentet koecatanobnethk K}}{100 \times \text{macca crann}}
$$
(6)

 $Ha$ основе предыдущего примера. рассчитайте поглощение углерода. НСЕ Мимістить 6.7 %С со степенью возобновления 95 %.

$$
\Delta\%C = \frac{4,403 \text{ kg} \times 6.7\% \times 95\%}{100\% \times 250,000 \text{ kg}} = 0.112\%C
$$
\n(7)

Очевидно, подобное увеличение содержания углерода может быть критическим для некоторых марок низьковуглецевих сталей. В таких случаях будет необходимо использовать более дорогие низьковуглецеві или высокочистые ферромарганцу основные легирующие добавки.

# Длительность растворения легирующие

Важно знать, что легирующие добавки, досаджені в печь, не изменяют состав стали немедленно - необходимо определенное время для их растворения. При моделировании вам необходимо предусматривать достаточно времени для растворения легирующих добавок, это время зависит от следующих условий:

- Порошки  $\mathbf{M}$ дрібнодисперсні добавки растворяются быстрее. чем  $\equiv$ крупнодисперсні или кусковые добавки;
- Время растворения увеличивается в меру снижения температуры.  $\equiv$

#### **Раскисление**

Алюминий есть сильным розкиснювачем, что контролируют активность кислорода в жидкой стали по химической реакции:

$$
2[A1] + 3[O] > (A12O3) + (TerniOBaA) \tag{8}
$$

для которой константа равновесия рассчитывается таким способом:

$$
K_{\text{Al}-\text{O}} = \frac{a_{\text{Al}_2\text{O}_3}}{a_0^3 \cdot a_{\text{Al}}^2} \tag{9}
$$

где

$$
\log K_{\text{Al}-\text{O}} = \frac{62,780}{T[\text{K}]} - 20.5\tag{10}
$$

Превратив уравнение 10 на основании кислородной активности, получаем:

$$
a_{\underline{O}} = \sqrt[3]{\frac{a_{\text{Al}_2O_3}}{a_{\underline{Al}}^2 \cdot K_{\text{Al}-O}}}
$$
\n(11)

Отношение между *aO* и *aАl* изображено на Рис.11для трех разных температур. Из этого мы можем заключить, что **раскисление алюминием более эффективно при низких температурах**.

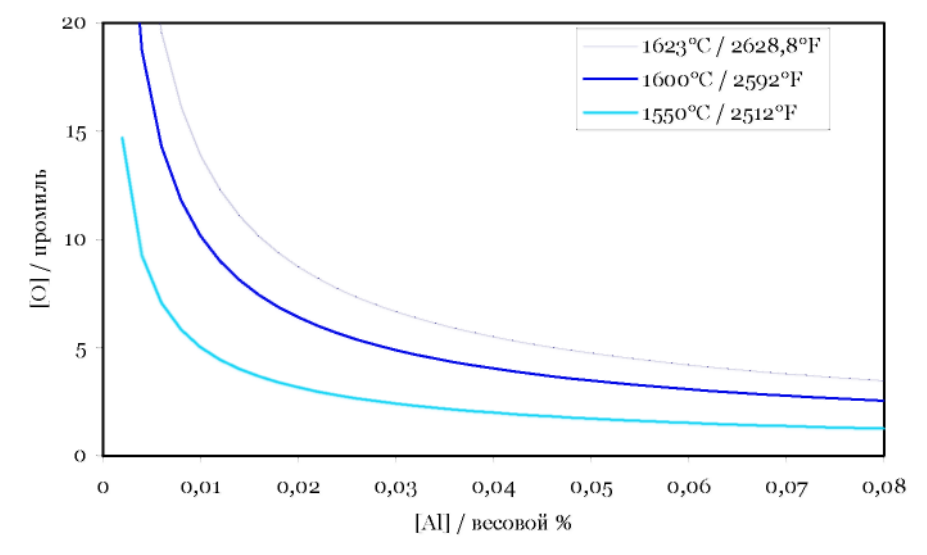

Рисунок 11- Кривые равновесия AL-O при трех разных температурах.

Хотя алюминий является одним из наиболее сильных раскислителей, не забывайте, что растворенный кислород может контролироваться другим элементом.

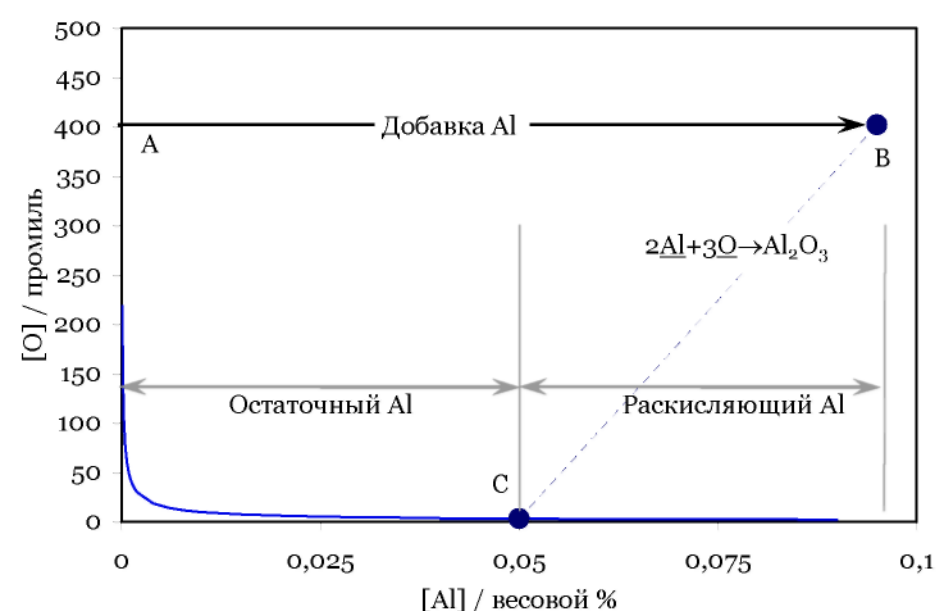

# *Расчеты присадки алюминия*

Рисунок 12 - Расчеты необходимого количества Al на основе исходной кислородной активности.

Рассмотрим исходный состав из 400 проміль кислорода и без алюминия, который отвечает точке A на диаграмме.

Добавление около 0.095 % алюминию отвечает точке B. Потому что это выше кривой равновесия AL-O, алюминий и кислород вступят в реакцию и образуют Al2O3. Если учесть стехіометрію, 2 атома Al (54 единиц массы) вступают в реакцию с 3 атомами кислорода (48 единиц массы), к точке Из – равновесного состава при этой температуре. Таким образом, процентная концентрация Al по весу, необходимая для раскисления, составляет:

$$
\% \text{Al}_{\text{parent}} \approx \frac{54}{48} [^{\circ}\text{O}]_{\text{mean}} \tag{12}
$$

При расчетах **общего количества алюминия, который** добавляется, это значение необходимо прибавить к целевой (или остаточной) концентрации Al в стали.

Пример

250 тонн стали с содержанием кислорода 450 промыль (0.045 %) раскисляется Al при выпуске. Допуская, что степень возобновления Al составляет 60 %, а целевая концентрация Al - 0.04 %, рассчитайте необходимое количество легирующей добавки с 98 %-ным содержанием Al.

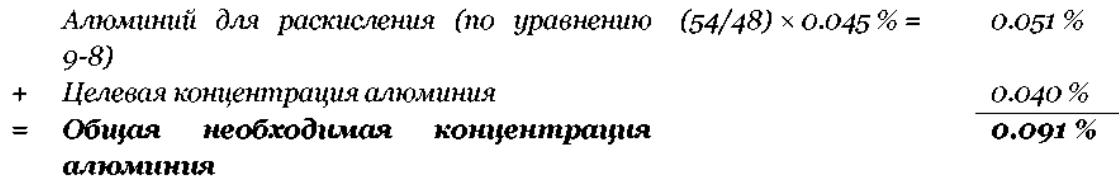

Теперь используйте уравнение 4 для расчетов массы легирующей добавки.

$$
m_{\text{Al}} = \frac{100\% \times 0.091\% \times 250,000 \text{ kg}}{98\% \times 60\%} = 386 \text{ kg}
$$
\n(13)

#### *Вспениваниешлаку*

При вдмухуванні вуглецевмісних материалов в фазу стали и кислорода в шлаковую фазу образуются волдырьки CO, и происходит **вспенивание шлака**. Проходит следующая реакция:

$$
\underline{C} + \underline{OK} \cdot \underline{CO(g)} \tag{14}
$$

для которой константа равновесия рассчитывается таким способом:

$$
K_{\underline{C}} - \underline{O} = \frac{p_{\underline{CO}}}{a_{\underline{C}} \cdot a_{\underline{O}}}
$$
\n(15)

При низких концентрациях, активности C и O эквивалентные их концентрациям, так что:

$$
K_{\rm c-O} = \frac{p_{\rm CO}}{[%C] \cdot [%O]}
$$
\n(16)

$$
\log K_{\text{c}-\text{o}} = \frac{1,168}{T[K]} + 2.07\tag{17}
$$

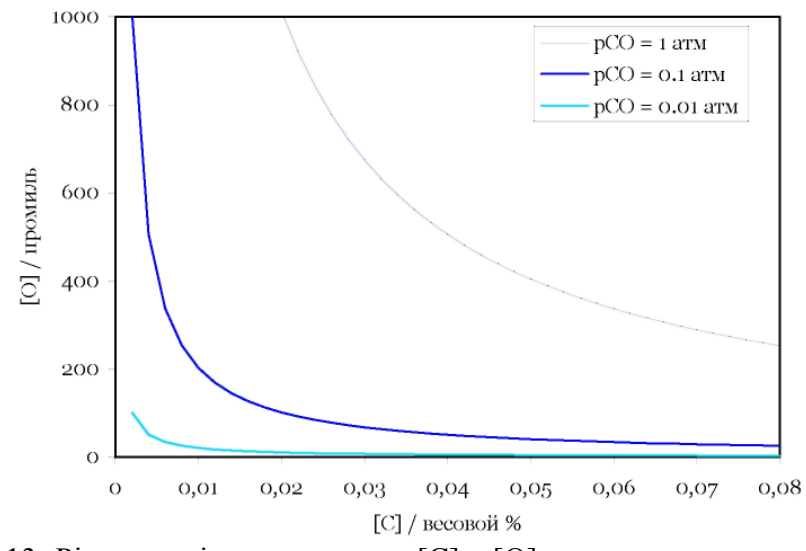

Рисунок 13 - Рівноважні концентрации [С] и [О].

Для лучшего вспениванияшлаку также важно поддерживать основностьшлакувід 1.2 до 2.5. Другое ограничение – на этом этапе твердого лома должно быть не слишком много (не более 5 тонн), а расплавленного металла - не слишком мало (по крайней мере  $50$  T.)

Основность рассчитывается с помощью следующего уравнения:

$$
B = \frac{(\%CaO)}{(\%siO_2)}.
$$
\n<sup>(18)</sup>

### Десульфурация

Для некоторых марок стали, например, используемых для изготовления магистральных трубопроводов нефти и газа, нужно очень низкое содержание серы для обеспечения красивой свариваемости и штампуемости. Десульфурация осуществляется за счет перехода серы из жидкой стали в шлаки. Определяющим фактором для проходящих реакций является растворенное содержание алюминия и серы в стали, а также содержание перевести, окислу алюминия и сульфида кальция в шлаках. В целом, это описывается следующей реакцией:

$$
3(CAO) + 2[A1] + 3[S] > 3(CAS) + (A12O3) \quad 9-15
$$
 (19)

На практике, десульфурация в ЭДП осуществляется за счет:

- Добавление синтетического десульфурирующегошлаку на основе Сао
- $\bullet$  при выпуске;
- Раскисление стали алюминием к очень низкой кислородной активности (иначе Al будет вступать в реакцию преимущественно из O);

Известку, доломит или плавиковый шпат, можно добавлять в любой момент работы с моделью. Нажмите кнопку А, чтобы открыть диалоговое окно Добавка легирующих материалов, в котором вы можете выбрать материал.

Укажите массу добавки. Чем больше шлака вы добавляете, тем более серы вы можете изъять, однако необходимо учитывать стоимость шлака.

Необходимо рассчитать состав шлака, потому что анализ склада шлака занимает слишком много времени, чтобы иметь применение в процессе производства. Однако анализ шлака приводится на странице обзора результатов. Важно поддерживать высокое отношение содержания Сао к А12О3, потому что шлаки с высшим содержанием Сао имеет высший коэффициент распределения серы, LS, за счет этого он более эффективно удаляет серу.

В теории 'равновесная' концентрация серы [ %S]экв для данного шлака определяется по формуле:

$$
[\%S]_{\text{SKE}} = [\%S]_0 \frac{\left(\frac{1}{L_s} \frac{W_m}{W_s}\right)}{1 + \left(\frac{1}{L_s} \frac{W_m}{W_s}\right)}
$$
(20)

где [ *%S]0 =* исходная концентрация серы, в вагарень %-ах.

 $W_s$  = вес шлака, в кг.

*Wm* = вес металла, в кг.

*LS* = коэффициент распределения серы между шлаками и сталью

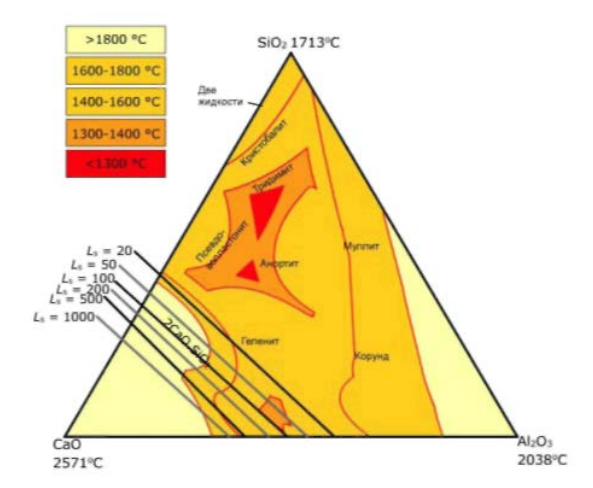

Рисунок 14 -Значення *LS* для трехэлементной системы Al2O3-CaO-SiO2 при 1600 °C.

Значение *LS* определяется по комплексной функции, которая включает состав шлака, содержание растворенного алюминия и кислорода в стали и температуру. Очевидно, чтобы возвести к минимуму количество и стоимость шлаковых добавок, нужно высокое значение *LS*. Как правило, необходимо также низкое содержание растворенного кислорода, а также температура, выше 1600 °C. Для определения целевого склада шлака на Рис. 14 приводится трехэлементная диаграмма со значениями LS.

Уравнение равновесной концентрации серы можно превратить, исходя из шлака, необходимого для достижения заданной концентрации серы, т.e.установив [ %S*]*целев. = [ %S*]*эквив.:

$$
W_{\rm s} = \left(\frac{W_{\rm m}}{L_{\rm s}}\right) \left(\frac{[\%S]_0 - [\%S]_{\rm upene}}{[\%S]_{\rm upene}}\right) \tag{21}
$$

# *Пример*

Допустимо, что концентрация серы составляет 0.008 ваг.%, а коэффициент распределения серы, LS, ровный 500, при этом которое будет минимальное количество десульфурирующегошлаку, что добавляется в 250 т. стали, чтобы достигаться содержанию серы 0.002 ваг.% ?

Используя уравнение:

$$
W_s = \left(\frac{250}{500}\right) \left(\frac{0.008\% - 0.002\%}{0.002\%}\right) = 1.5 \text{ T}
$$
\n(22)

Кинетика десульфуризации такова, что 'равновесное' содержание серы - 0.002

ваг.% - на практике досягнулось бы достигается только при неограниченном времени перемешивания.

### *Удаление фосфора*

Фосфор в металлопродукции обусловливает плохие механические свойства, межкристаллитное растрескивания и микроликвацию, при затвердении. Для большинства марок стали нужно содержание фосфора менее 0.015 ваг.%, а для некоторых специальных марок стали – менее  $0.001$  ваг.%.

Равновесная концентрация фосфора в шлаках зависит от температуры жидкой стали, основностишлаку и содержанию перевести, окислу магния и окисла железа в шлаках. Ни низком содержании Feo или высокой температуре фосфор может перейти назад в сталь. С другой стороны, высокая основностьшлаку способствует удалению фосфора, однако нужно соблюдать осторожность, чтобы не перенасытить шлаки известкой. Увеличение содержания перевести в шлаках приводит к повышению вязкости, и, в конечном итоге, к резкому увеличению температуры ликвидусу, то есть затвердению шлака. Плавиковый шпат можно добавлять в шлаки для флюидизации, то есть для снижения точки плавления.

Коэффициент распределения фосфора определяется таким способом:

$$
L_{\rm P} = \frac{(\%P)_{\rm 3KE}}{[\%P]_{\rm 3KE}} \tag{23}
$$

В целом, если необходимо получить очень низкое содержание фосфора, отбирают соответствующий отработанный лом, который обеспечивает низкое содержание этого элемента после плавления, потому что возможности удаления фосфора в ЭДП достаточно ограниченные. Шлаки ЭДП обычно имеет коэффициент распределения фосфора между 5 и 15, это значит, что можно изъять лишь от 20 до 50 % фосфору.

### **4. Состав отчета из лабораторной работы**

Отчет должен содержать:

- цель работы;
- описание общих положений технологии плавки в ДСП и ее технических характеристик;
- анализ результатов хронометража плавки;
- результаты выполнения индивидуального задания.
- выводы по работе.

# **Занятие № 5**

## **Изучение технологических особенностей доведения плавки вне печи на динамической компьютерной модели**

### **1 Цель работы.**

Выучить особенности технологии доведения сталей разных марок на агрегатах внепечной обработки. Основным заданием моделирования является в течение **заданного времени** провести обработку плавки, выпущенной из сталеплавильного агрегата, и получить металл с **заданным химскладом, температурой и содержанием включений. При этом** необходимо возвести **к минимуму расходы на** внепечную обработку.

## **2 Общих положения.**

## **2.1 Введение во внепечную обработку**

За последнюю пару десятилетий состоялись наибольшие изменения в металлургических технологиях.

Традиционная металлургия предусматривала прямую передачу ковша с жидкой сталью из кислородного конвертера или електродугової печи (ЭДП) в разливочный пролет, где сталь разливалась в изложницы. При таком маршруте можно было контролировать только состав неразработанной стали и температуру.

В 50-х гг. прошлого века были начаты первые попытки удаления водорода с помощью **вакуумирования**. В последнее время вакууматоры используются для производства наднизьковуглецевих марок стали с содержанием углерода менее 30 ppm (0,003 вагарень процента). Существует два основных типа вакууматоров: циркуляционный и нециркуляционный. Циркуляционные системы содержат в себе вакууматор **RH (Ruhrstahl-Heraeus),** в котором осуществляется циркуляция жидкой стали с помощью аргона как транспортувального газа для снижения объемной плотности стали. В нециркуляционных системах, таких как камерний-вакууматор**,** аргон используется для перемешивания.

Методы, с помощью которых осуществляется добавления легирующие и флюсов с целью корректировки химического состава стали й/або влияния на включение, также стали более разнообразными и содержат в себе добавление порошкового провода, порошка, и так далее Технология **CAS-OB** (корректировка хімскладу с помощью аргонокисневої продува) обеспечивает удобный способ добавления легирующие в инертном среде, что позволяет увеличить чистоту стали и «коэффициент усвоения» досаджених элементов. Коэффициент усвоения – это количество прибавленного элемента, которое фактически увеличивает содержание стали, а не абсорбируется в шлаки, атмосферу и так далее).

Так как много процессов внепечной обработки ведут к существенным изменениям температуры, часто необходимо повторно нагревать сталь в ковше между процессами й/або перед разливанием. Обычно используется два метода: электрическое нагревание в **дуговой печи-ковше и** химическое нагревание с помощью добавления кислороду и алюминию (или кремнию) для проведения экзотермической реакции с выделением тепла.

В наши дни существует целый ряд **установок внепечной обработки** по трем основным причинам:

- ‒ Они обеспечивают возможность производства более широкого сортамента стали по более твердым и ответственным спецификациям;
- ‒ Непрерывное разливание требует более твердого графикования внепечная обработка выступает как буфер между кислородно-конвертерным производством и непрерывным разливанием;
- ‒ Внепечная обработка обеспечивает финансовые преимущества;

| Технология                      | Вакуумирование                                             | Повторное<br>нагревание | Рафинирование                                                                                     |
|---------------------------------|------------------------------------------------------------|-------------------------|---------------------------------------------------------------------------------------------------|
| Циркуляционный<br>вакууматор RH | Удаление С, О, Н (а<br>также N при низком<br>уровне O и S) | Al + продув O2          |                                                                                                   |
| Камерний-<br>вакуумутор         | Удаление С, О, Н (а<br>также N при низком<br>уровне O и S) |                         |                                                                                                   |
| CAS-OB                          |                                                            | Al + продув O2          | Добавка легирующих в инертной<br>атмосфере аргона                                                 |
| Дуговая печь-ковш               |                                                            | Электрический           |                                                                                                   |
| Станция<br>перемешивания        |                                                            |                         | Десульфурацияраскисленной стали с<br>помощью синтетического шлака и<br>интенсивного перемешивания |

Таблица 5 - Возведена информация о разных технологиях внепечной обработки.

Дано интерактивное моделирование предназначено для демонстрации некоторых ключевых элементов управления технологическим процессом при внепечной обработке.

### **2.2 Задана марка стали**

Для иллюстрации разных вариантов обработки динамическая модель позволяет реализовывать технологию для марок сталей разных групп – конструкционной стали, сверхнизкоуглеродистой стали, трубопроводной стали и конструкционной стали для машиностроения.

*Конструкционная стальзагального* назначение есть относительно несложной маркой минимальной обработки, которая требует, и, таким образом, заказной для починаючих пользователей. Вашим основным беспокойством будет обеспечение соответствующих уровней легирующих присадок.

*Сверхнизкоуглеродистая сталь Tinbдля* кузовных деталей автомобилей должна иметь содержание углерода менее 0,0035%C для оптимизации формуемости. Это близко одной десятой от уровня углерода, обычно получаемого по завершению первичной металлургии. Таким образом, вашей основной целью является выбор соответствующего агрегата внепечной обработки и управления им для эффективного удаления лишнего углерода.

*Трубопроводная стальдля* газопроводов есть очень сложной, потому что комбинация требований к высокой прочности и высокой трещинностойкости требует очень низкого уровня примесей (S, P, H, O и N) и включений. Пробовать эту марку рекомендуется только более опытным пользователям.

*Конструкционная сталь для машиностроения –* это термообработанная низколегированная марка стали. Она требует добавки существенного количества Cr и Mo и низкого уровня водорода.

### **3. Рекомендации к выполнению работы**

Перед началом моделирования важно составить план. Для начала уравняете состав и температуру стали при повалке конвертера с заданными значениями для разливания на МНЛЗ. Вам нужно обдумать, как достигаться заданных значений в течение заданного промежутка времени.

В таблице 6 показан пример анализа химического состава и температуры металла на выпуске из сталеплавильного агрегата. Необходимо увеличить содержание углерода, марганца, кремния и алюминия, а концентрацию кислород нужно снизить.

|             | на выпуске % | Задана величина % | Разница %        |
|-------------|--------------|-------------------|------------------|
|             | 0.05         | 0.145             | $-0.095$         |
| Mn          | 0.12         | 1.4               | $-1.28$          |
| Si          |              | 0.2               | $-0.2$           |
| Al          |              | 0.035             | $-0.035$         |
|             | 0.04         | 0.001             | $+0.039$         |
| Температура | 1650°C       | 1535°C            | $+115^{\circ}$ C |

Таблица 6 - Пример склада при выпуске из конвертера и заданного склада.

# *Коррекция химического состава*

Для достижения заданного химического состава необходимо прибавить некоторые элементы. Вот основные вопросы, на которые вам нужно ответить при этом:

- Какие присадки могут использоваться для этого?
- Какое количество присадки нужно (в кг)?
- Повлияет ли эта присадка на другие элементы и, если так, то насколько?
- Где и когда нужно добавлять присадку?
- Как добавка легирующих повлияет на расходы, температуру и чистоту стали?

Коэффициент усвоения легирующие выше, когда их присаживают под вакуумом (на вакууматоре) или в защитном среде аргона ( печь-ковш, CAS-OB), что позволяет сократить затрата материалов и, соответственно, затраты на них. Однако, при этом возникают определенные расходы, связанные с использованием данного встаткування. Как правило, более дорогие присадки, например, такие как Fenb, Femo, и тому подобное, добавляют в защитном среде.

Для достижения заданного химического состава может понадобиться снизить концентрацию каких-то элементов. Например, таких как углерод, кислород, сера, водород, фосфор и азот. Решая это задание, следует проделать следующие вопросы:

- Какой процесс или последовательность процессов является наиболее эффективным для удаления соответствующего элемента?
- Какие основные технологические параметры (такие как мощность перемешивания, состав и количество шлака, кислородный продув, и так далее), и как они влияют на удаление элемента?
- Влияет ли текущий состав і/або температура стали на кинетику, и если так, то как?

# *Регуляция температуры металла*

Для того, чтобы при вступлении на МНЛЗ температура стали в ковше была правильной, важно уметь рассчитывать влияние разных процессов на смену температуры стали в ковше.

При повалке конвертера, в процессе выпуска, температура стали снизится приблизительно на 60°C. ( Обратите внимание, что повалка в модели проводится в ускоренном режиме для экономии времени).

При нормальных условиях работы из ковшем и его перемещениях сталь остывает приблизительно на 0.5°C хв. -1

Для большинства легирующих присадок добавления каждой тонны (1000 кг) ведет

к дополнительному спаду температуры приблизительно на  $6^{\circ}$ С.

Раскисление алюминием –высокоэкзотермический процесс. При добавлении каждых 100 кг алюминия, который вступает в реакцию с кислородом, можно ожидать **увеличения** температуры на 12°C. Алюминий также можно добавлять вместе с кислородом, который вдувается, в циркуляционном вакууматоре или на установке CAS-OB для **достижения химического** нагревания. Опять же, вы можете ожидать увеличения температуры на 12°C на каждых 100 кг алюминия, который вступает в реакцию с кислородом.

Сталь можно **нагревать электрической дугой** на печи-ковше. При полной мощности скорость нагревания составляет близко 3°С хв.<sup>-1</sup>

Перемешивание стали в ковше с помощью вдмухування аргона увеличивает скорость охлаждения приблизительно к 1,5°C хв. -1

С помощью точного расчетов общего времени перемещения ковша от конвертера к МНЛЗ, потерь температуры в результате присадки легирующих материалов, а также с учетом нагревания (электрического или химического), можно рассчитать температуру стали, которая поступает на МНЛЗ.

Важно предотвратить спаду температуры стали ниже температуры ликвидусу ( то есть температуры, при которой сталь начинает кристаллизоваться). Величина температура ликвидус, *Tliq*, зависит от склада металла и может быть рассчитана с использованием следующих уравнений:

Для C < 0.5%:

$$
Tliq = 1537 - 73.1\%C - 4\%Mn - 14\%Si - 45\%S - 30\%P - 1.5\%Cr - 2.5\%Al - 3.5\%Ni - 4\%V - 5\%Mo
$$

Для  $C > 0.5\%$ :

*Tliq= 1531 – 61.5%C - 4%Mn - 14%Si - 45%S - 30%P - 1.5%Cr - 2.5%Al – 3.5%Ni - 4%V -*

*5%Mo 7-2*

### **3.1 Теоретические комментарии и положения**

#### *Легирование металла*

Легирующие присадки добавляются в ковш по разным причинам

- Для корректировки конечного склада стали;
- Для раскисления стали с помощью реакции с кислородом и формирования окислов, которые будут абсорбированы шлаками;
- Для трансформации включений, которые существуют в стали.

В самом простом случае, когда в ковш добавляют чистый элемент, массу присадкиmприсадки рассчитывают по формуле:

$$
m_{\text{npncazku}} = \frac{\Delta\%X \times \text{macca KOBula}}{100\%}
$$
 (25)

где Д%х - необходимо увеличение в весовых процентах X (т.е.%Хзаданное- % $X_{\text{relevance}}$ )

### *Пример:*

Допустимо, что в ковше стали массой 250,000 кг в данный момент содержится 0.01% Ni. Сколько элементарного Ni следует прибавить для достижения заданного содержания 1.0% Ni?

$$
m_{\text{npucagker}} = \frac{(1.0 - 0.01)\% \times 250,000 \text{ kT}}{100\%} = 2,475 \text{ kT}
$$
\n(26)

В большинстве случаев более выгодно добавлять присадки в виде ферросплава или "**лигатуры" (** лигатура являет собой сплав с 2 или более компонентов), почему в виде чистых элементов. При этом необходимо учитывать концентрацию нужного элемента в легирующем материале и "коэффициент усвоения" (т.e.количество элемента, которое фактически поступает в металл с учетом потерь на окисает):

$$
m_{\text{additive}} = \frac{100 \times \Delta\%X \times \text{macca\_xoeua}}{\frac{9}{2} \times \frac{1}{2} \cdot \frac{9}{2} \cdot \frac{1}{2} \cdot \frac{1}{2} \cdot \frac{
$$

#### *Пример*

Сталь в ковше емкостью 250 тонн содержит 0.12%Mn при выпуске из конвертера. Рассчитайте, сколько высокохромистого ферромарганцу нужно прибавить для достижения содержанию Mn 1.4%.

Из Таблицы мы видим, что Hcfemn содержит 76.5%Mn. Типичным коэффициентом усвоения Mn является 95%. При подстановке этих значений получаем:

$$
m_{\text{HCFeMn}} = \frac{100\% \times (1.4 - 0.12)\% \times 250,000 \text{ kT}}{76,5\% \times 95\%} = 4,403 \text{ kT}
$$
\n(28)

При добавлении легирующих материалов также важно учитывать влияние других компонентов, которые удерживаются в них, на общий состав стали. Величина **усвоения**  (т.e.увеличениявмісту) определенного элемента определяется путем трансформации уравнения 27 таким способом:

$$
\Delta\%X = \frac{m_{\text{npucag}} \times \%X \text{ B\_nurarype} \times \text{козффициент усвоения } X}{100 \times \text{масса ковша}}
$$
(29)

*Пример:*

В предыдущем примере рассчитайте величину науглероживания. Hcfemn содержит 6.7%C (Таблица ) с коэффициентом усвоения 95% (Таблица).

$$
\Delta\%C = \frac{4,403 \text{ kT} \times 6.7\% \times 95\%}{100\% \times 250,000 \text{ kT}} = 0.112\%C
$$
\n(30)

Ясно, что такое увеличение содержания углерода может быть критическим для определенных низьковуглецевих и сверхнизкоуглеродистых марок стали. В таких случаях необходимо использовать более дорогу феромарганцеву лигатуру с низким содержанием углерода или высокому степени чистоты.

Важно помнить, что сплавы, которые добавляются в ковш, требуют времени на растворение. Следует принимать во внимание следующие положения:

Перемешивание (аргоном) не только убыстряет процесс растворения, а также необходимо для гомогенизации склада жидкой стали;

Порошки, провод и мелкий фракция растворяются быстрее, чем гранулы или оселки;

Время перемешивания увеличивается в меру снижения температуры.

При условии красивого перемешивания порошковые присадки, которые

добавляются при высшей температуре, растворяются быстрее всего. Прутики, которые добавляются при низшей температуре без перемешивания, требуют много времени для растворения, и на то время, как ковш сделает на установку разливание, состав жидкой стали в ковше может быть неоднородным.

Когда добавлять легирующие присадки? Легирующие можно добавлять при выпуске стали из конвертера, а также на каждой из установок внепечной обработки (станции перемешивания, вакууматорах, CAS-OB и печи-ковше).

Обычно основное легирование осуществляется при повалке, а доведение осуществляется на следующих этапах. С точки зрения степени усвоения легирующего элемента, очень важно, добавляются присадки к или после раскисления стали.

Добавка большинства легирующие присадок ведет к снижению температуры стали. В данной модели принято, что на каждых 1000 кг приходится снижение температуры ванны металла на 6°С. Фактически, точная цифра зависит от теплоемкости или теплоты растворения разных материалов.

Одним важным исключением является алюминий, который вступает в экзотермическую реакцию с кислородом (или растворенным в стали, или, что вдуваются через фурму) и нагревая сталь.

#### Раскисление алюминием

Алюминий - это очень сильный раскисляющий реагент, который контролирует активность кислорода в жидкой стали с помощью химической реакции:

для которой константа равновесия записывается как:

$$
K_{\text{Al}-\text{O}} = \frac{a_{\text{Al}_2\text{O}_3}}{a_0^3 \cdot a_{\text{Al}}^2} \tag{32}
$$

где

$$
\log K_{\text{Al}-\text{O}} = \frac{62,780}{T[\text{K}]} - 20.5\tag{33}
$$

Выражение для расчетов активности кислорода можно вывести из уравнения:

$$
a_{\circ} = \sqrt[3]{\frac{a_{A l_2 O_3}}{a_{A l}^2 \cdot K_{A l - O}}}
$$
 (34)

Зависимость между ао и ааlпредставлена в виде графиков для трех разных температур на Рис. 15. Из этих данных видное, что раскисление алюминием более эффективно при сниженной температуре.

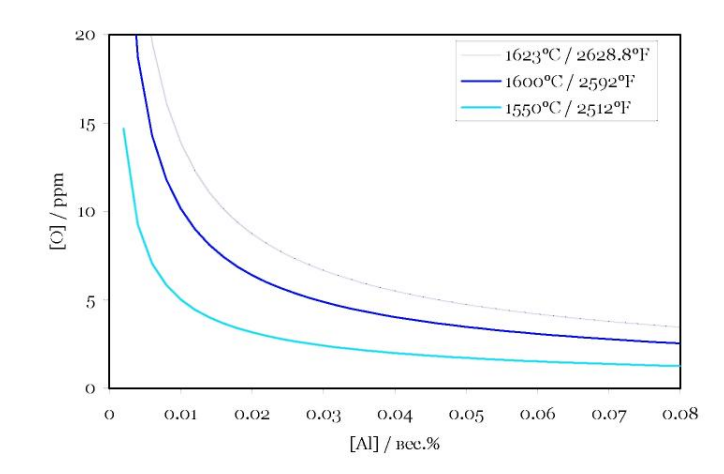

Рисунок 15 -Криві равновесия AL-O при трех разных температурах.

Расчеты необходимого количества алюминия для раскисления металла можно осуществить на основе данных о начальной активности кислорода в стали (рис.16).

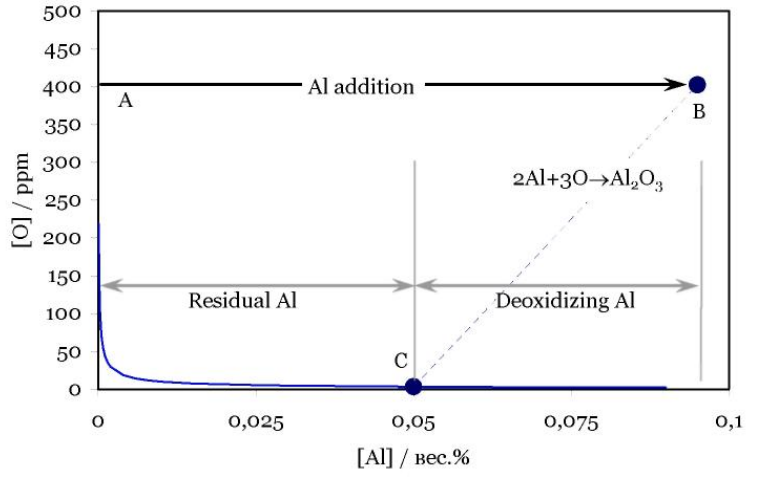

Рисунок 16 -Розрахунки необходимого количества Al на основе начальной активности кислорода.

Допустимо, что начальное содержание кислорода в стали составляет 400 ppm (обозначено точкой A на диаграмме). Добавление около 0.095% алюминия представлено точкой B. Т.к. это существенно выходит за рамки кривого равновесия AL-O, алюминий вступит в реакцию с кислородом с образованием Al2O3. За правилами стехіометрії 2 атома Al (54 единицы массы) прореагируют с 3 атомами кислорода (48 единиц массы), выплывая по линии вниз к точке  $M_3$  – равновесный состав при данной температуре. Таким образом, весовой процент алюминия, который требуется для раскисления, составляет:

$$
^9\!\!\delta\text{Al}_{\text{parent}} \approx \frac{54}{48} [^9\!\!\delta\text{O}]_{\text{havath}} \tag{35}
$$

При расчетах совокупного алюминия, который нужно прибавить, эту величину нужно составить с заданным (или остаточным) содержанием Al в стали.

#### *Пример*

Нужно осуществить раскисление стали с содержанием кислорода 450ppm (0.045%) алюминием при повалке конвертера в ковше емкостью 250 тонн. Допустив, что коэффициент усвоения Al составляет 60%, а задано содержание Al - 0.04%, рассчитайте необходимое количество легирующей присадки с 98% Al.

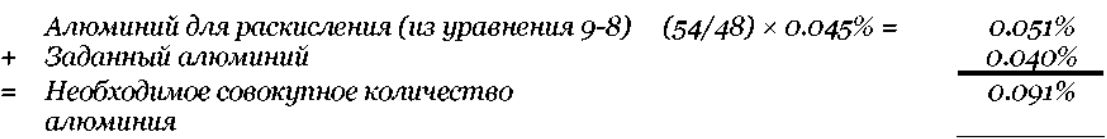

Теперь воспользуйтесь уравнением 27 для расчетов массы легирующей присадки.

$$
m_{\text{Al}} = \frac{100\% \times 0.091\% \times 250,000 \text{ kT}}{98\% \times 60\%} = 386 \text{ kT}
$$
\n(36)

Помните, что любая сталь прохлаждается после раскисления, количество 'продукта растворения' AL-O также снижается. Это значит, что Al и O продолжают реагировать с возможностью образования очень мелкой фракции Al2O3. Если в них не будет времени для того, чтобы всплыть, они останутся в конечной продукции.

#### **Обезуглероживание**

Удаление растворенного углерода из стали в процессе вакуумирования протекает по реакции:

$$
[C]+[O] > CO(g)
$$
\n
$$
(37)
$$

для которой константа равновесия записывается как:

$$
K_{\text{C}-\text{O}} = \frac{p_{\text{CO}}}{a_{\text{C}}a_{\text{O}}} 9-10
$$
 (38)

При низкой концентрации активность С и О эквивалентна их концентрации, так что:

$$
K_{\text{c}-\text{o}} = \frac{p_{\text{co}}}{\left[\frac{\%C}{\text{l}}\cdot\left[\frac{\%O}{\text{l}}\right]\right]}\tag{39}
$$

$$
\log K_{\text{C-O}} = \frac{1,168}{T[K]} + 2.07\tag{40}
$$

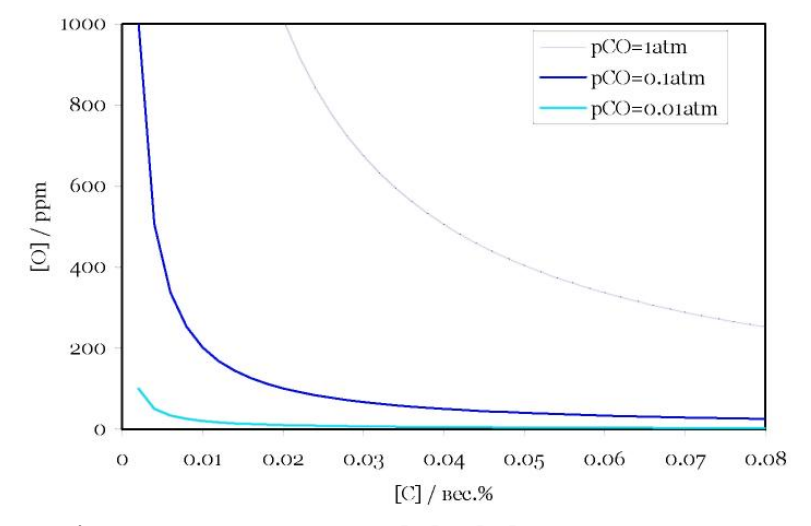

Рисунок 17 - Рівновага концентраций [С] и [О] при разных тисках

Скорость обезуглероживания определяется по следующем соотношению:

$$
\ln \left\{ \frac{\left[ \%C \right]_f - \left[ \%C \right]_{\text{equ}}}{\left[ \%C \right]_r - \left[ \%C \right]_{\text{equ}}} \right\} = -k_c t \tag{41}
$$

где [%*C*]f = концентрация углерода после периода *t*

[% *C*]i = исходная концентрация углерода

[% *C*]equ= равновесная концентрация углерода

 $kc =$ константа скорости обезуглероживания, хв.<sup>-1</sup>

Конечную концентрацию углерода можно вывести из уравнения скорости обезуглероживания:

$$
[%C]_f = [%C]_{\text{equ}} + ([%C]_i - [%C]_{\text{equ}}) \exp(-k_c t)
$$
\n(42)

Для циркуляционных вакууматоров RH константа скорости определяется по следующем уравнению.

$$
k_{\rm c} = \frac{Q}{V_{\rm b}\rho} \frac{q}{\frac{Q}{\rho} + q} \tag{43}
$$

где *Q =* скорость циркуляции жидкой стали, в кг/хв

 $V_b$  = объем ванны стали в ковше, в м3

 $c$  = плотность жидкой стали  $\sim$  7,200 кг м3

*q =* объемный коэффициент массообмена при обезуглероживании, в м3/хв

Для данной динамической модели можно принять значение *Q =* 80,000 кг/хв *V* b= масса сталі/ плотность = 250,000 / 7,200 = 34.7 м3 и *q =* 18 хв-1 При подстановке этих значений в предыдущее уравнение получаем:

$$
k_{\rm c} = \frac{80,000}{34.7 \times 7,200} \frac{18}{\frac{80,000}{7,200} + 18} = 0.164 \,\text{min.}^{-1}
$$
\n(44)

#### *Пример*

Сколько нужно времени для обезуглероживания стали с 0.045% содержанием углерода к 0.002%С, при условии равновесного содержания углерода [%C]<sub>f</sub> 0.0015?

$$
t = -\frac{1}{k_{\rm C}} \ln \left\{ \frac{[\%C]_{\rm f} - [\%C]_{\rm equ}}{[\%C]_{\rm r} - [\%C]_{\rm equ}} \right\} = -\frac{1}{0.164} \ln \left\{ \frac{0.002 - 0.0015}{0.045 - 0.0015} \right\} \approx 27 \text{ MHz.}
$$
\n(45)

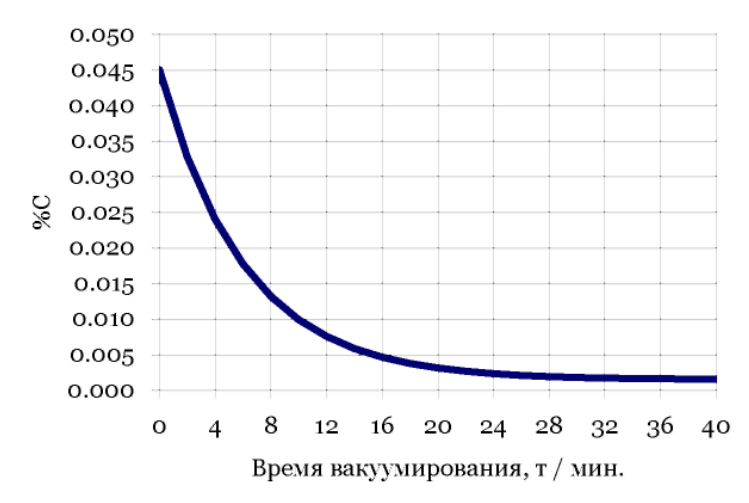

Рисунок 18 – влияние длительности обработки на содержание углерода

### *Десульфурация*

Определены марки стали, например, для нефтегазопромысловых труб, требуют очень низкого уровня серы.Десульфурация в ковше проходит по следующей химической реакции:

$$
3(Cao) + 2[A1] + 3[S] > 3(Cas) + (A12O3)
$$
\n(46)

На практике это осуществляется за помощью:

- Добавление синтетического десульфурирующегошлаку на основе Сао при повалке конвертера;
- Раскисление стали алюминием к очень низкой активности кислорода (иначе Al вступит в реакцию из O);
- Активного перемешивания стали в камерному-вакууматоре с целью тщательного смешивания металла и шлака.

У вас будет возможность прибавить синтетический шлаки на основе Cao в начале моделирования к выпуску стали из конвертера. Используйте слайдеры, для того, чтобы:

Указать **массу шлака**, который нужно прибавить. Чем больше шлака вы добавляете, тем более серы вы можете изъять, но при этом нужно учитывать расходы на шлаки.

Указать **состав шлака** с точки зрения соотношения между Cao и Al2O3. Шлаки с повышенной концентрацией Cao имеет высший коэффициент распределения серы, *LS,* и, таким образом, более эффективный для удаления серы. Однако, при этих повышенных уровнях содержания Cao существует риск затвердения шлака, если не будет поддерживаться достаточно высокая температура.

Теоретически, 'равновесная' концентрация серы [%*S*]equ для шлака определяется по уравнению:

$$
\begin{bmatrix}\n\frac{\partial}{\partial S}\n\end{bmatrix}_{\text{equ}} = \begin{bmatrix}\n\frac{\partial}{\partial S}\n\end{bmatrix}_{0}\n\frac{\left(\frac{1}{L_{\text{s}}}\frac{W_{\text{m}}}{W_{\text{s}}}\right)}{1 + \left(\frac{1}{L_{\text{s}}}\frac{W_{\text{m}}}{W_{\text{s}}}\right)}\n\tag{47}
$$

где *[%S]0-*исходная концентрация серы, в весовых процентах

*LS -* коэффициент распределения серы, обусловленный по *(%S)/[%S]*

*Ws-* вес шлака, в кг

*Wm -* вес металла, в кг

Количество шлака, необходимое для достижения необходимой концентрации серы, можно вывести из уравнения равновесной концентрации серы, т.e.установив [%*S* ] задано (aim) = [%*S*]равновесное (equ):

$$
W_{\rm s} = \left(\frac{W_{\rm m}}{L_{\rm s}}\right) \left(\frac{\left[\%S\right]_{\rm o} - \left[\%S\right]_{\rm atm}}{\left[\%S\right]_{\rm atm}}\right) \tag{48}
$$

Величина *LS* является комплексной функцией от состава шлака, содержания растворенного алюминия, в шлаках, температуры, и так далее Понятно, что для того, чтобы возвести к минимуму количество шлака и затраты на него, нужно большое значение *LS*. Если вы выберете соотношение Cao/Al2O3 около 1.2, полностью раскислите сталь алюминием и проведете десульфурацию при температуре намного выше 1600°C, получена величина *LS* должна быть 500 и выше.

#### *Пример*

При условии, что концентрация серы при повалке конвертера составляет 0.008% по весу, а коэффициент распределения серы, LS, равняется 500, какое минимальное количество шлака должно быть прибавлено в ковш емкостью 250 тонн для достижения уровня серы 0.002% по весу?

Используя уравнение расчетов количества шлака:

$$
W_s = \left(\frac{250}{500}\right) \left(\frac{0.008\% - 0.002\%}{0.002\%}\right) = 1.5 \text{ T}
$$
\n(49)

$$
k_{\rm s} = 0.031 \varepsilon^{0.25} \text{ \ } \text{and} \ \varepsilon < \sim 70 \text{ B} \tau \tau^{1} \tag{50}
$$

$$
k_{\rm s} = 8 \times 10^{-6} \varepsilon^{21} \text{ and } \varepsilon > \sim 70 \text{ B} \tau \tau^{-1}
$$
\n
$$
\tag{51}
$$

$$
t = \frac{\ln\left[\frac{\left[%S\right]_t}{\left[%S\right]_0}\left\{1 + \frac{1}{L_s}\left(\frac{W_m}{W_s}\right)\right\} - \frac{1}{L_s}\left(\frac{W_m}{W_s}\right)\right]}{-k_s\left[1 + \frac{1}{L_s}\left(\frac{W_m}{W_s}\right)\right]}
$$
(52)

#### *Пример*

В ковш, который содержит 250 тонн стали с содержанием серы 0.01%, загружаются 2 тонны шлака со значением LS 500. После раскисления осуществляется продув аргоном с удельной мощностью перемешивания, е, ровной 100 вт т-1. Рассчитайте время, необходимое для достижения 0.003%S.

Для начала рассчитайте ks для е = 100 вт т-1за помощью уравнения 51.

$$
k_{\rm s} = 8 \times 10^{-6} \times 100^{21} = 0.127 \text{ mH}^{-1}
$$

Теперь подставьте это значение в уравнение 52:

$$
t = \frac{\ln \left[\frac{0.003\%}{0.010\%} \left\{1 + \frac{1}{500} \left(\frac{250}{2}\right)\right\} - \frac{1}{500} \left(\frac{250}{2}\right)\right]}{-0.127 \left[1 + \frac{1}{500} \left(\frac{250}{2}\right)\right]} \sim 13 \text{ MHz}.
$$

Комбинация интенсивного продува аргоном под очень низким давлением в камерному-вакууматоре может привести к избыточному вспениванию шлака и к риску перелива шлака через край ковша. Во избежание этого, на практике уровень вакуума и затрата аргона необходимо четко контролировать в процессе перемешивания. Таким образом, это имеет в виду, что удельная мощность перемешивания, е, и, соответственно, константа скорости, ks, изменяются в ходе десульфурации, и что уравнение больше не будет статическим.

#### *Удаление водорода*

Растворенный водород отдаляется из жидкой стали по реакции:

$$
[\mathrm{H}] \to \frac{1}{2} \mathrm{H}_2 \left( \mathrm{g} \right) \tag{53}
$$

где

$$
\log \frac{[ppm H]}{(p_{\text{H}_2})^{\frac{1}{2}}} = -\frac{1,900}{T} + 2.423\tag{54}
$$

На практике, современные вакууматоры могут достигать такого низкого давления, как 0.001 атм., так что при оптимальных рабочих условиях можно делать сталь с уровнем водорода менее 1ppm.

Понятно, что сверхнизкое давление достигается только на поверхности постоянные, когда она испытывает влияние вакуума. На днище ковша феростатичний давление составляет ~5 атмосфер, что, из уравнения, эквивалентно равновесному уровню водорода 57 ppm при 1600°C. Таким образом, для полной дегазации металла нужна высокая скорость циркуляции металла в комбинации с интенсивным перемешиванием.

Таблица 7 - Соотношение между равновесной концентрацией растворенного водорода и давлением при 1600°C.

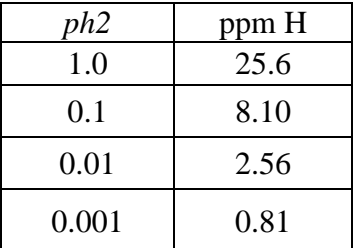

Скорость удаления водорода, таким образом, определяется массопередачей в объеме жидкой стали, и может быть описана уравнением:

$$
\ln \left\{ \frac{\left[H\right]_f - \left[H\right]_{\text{equ}}}{\left[H\right]_f - \left[H\right]_{\text{equ}}} \right\} = -k_H t \tag{55}
$$

где [H]<sup>f</sup> = концентрация водорода в массовых промилях после времени *t*

 $[H]_i$  = начальная концентрация водорода в массовых промилях

 $[H]_{\text{em}}$  = равновесная концентрация водорода, в массовых промилях

 $kh$  = константа скорости для удаления водорода, хв.<sup>-1</sup>

Выражение для расчетов конечной концентрации водорода можно вывести из уравнения:

$$
[H]_f = [H]_{\text{equ}} + ([H]_i - [H]_{\text{equ}}) \exp(-k_H t)
$$
\n(56)

В камерних-вакууматорахконстанта скорости *kh* определяется, главным образом, затратой аргона на перемешивание. Для данной динамической модели вы можете принять следующее значение:

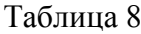

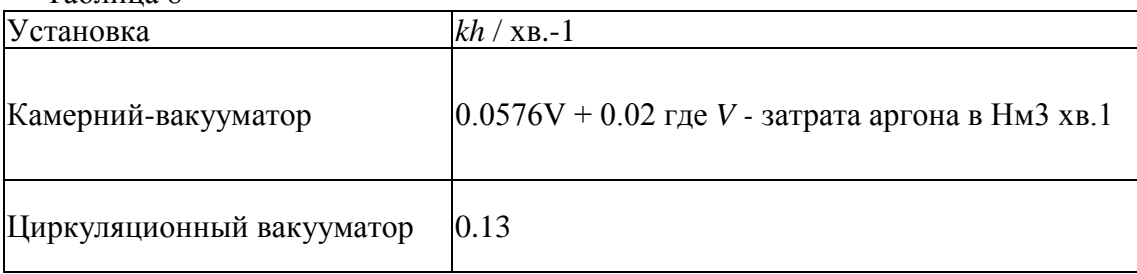

#### *Перемешивание в ковше*

Гомогенизация температуры и составлю ванны с помощью продува аргоном вызванная, главным образом, рассеиванием энергии газа, который вдувается. Нижеследующее уравнение используется для расчетов мощности перемешивания.

$$
\varepsilon = 14.23 \left(\frac{VT}{M}\right) \log \left(\frac{1+H}{1.48P_0}\right) \tag{57}
$$

где: е - мощность перемешивания, вт т-1

*V* - затрата газа, Нм3хв.-1

*T* - температура ванны, K

*M* - масса ванны, т

*H -* глубина вдмухування газа, м

*P0* - давление газа на поверхности ванны, атм. (т.e. =1 атм., когда сталь испытывает влияние воздуха)

# *Электрическое нагревание*

Энергия *E,* необходимая для увеличения температуры ванны на Дt, при условии 100% кпд, может быть получена из уравнения

$$
E = mC_p \Delta T \tag{58}
$$

где *m* – масса ванны, а *Cp* – удельная теплоемкость при постоянном давлении.

Или же из этого уравнения можно вывести теоретическое увеличение температуры:

$$
\Delta T_{\rm th} = \frac{E}{mC_{\rm p}}\tag{59}
$$

Таким образом, теоретическую **скорость** нагревания можно представить как:

$$
\left(\frac{\mathrm{d}T}{\mathrm{d}t}\right)_{\text{th}} = \frac{\mathrm{d}E}{\mathrm{d}T} \cdot \frac{1}{mC_{\text{p}}} = \frac{P}{mC_{\text{p}}}
$$
\n(60)

где *P* мощность нагревания. Таким образом, увеличение температуры за период Дtможна рассчитать по:

$$
\Delta T_{\rm th} = \frac{P \Delta t}{mC_{\rm p}} \tag{61}
$$

Конечно, нагрев не имеет 100% кпд, потому что происходит потеря тепла на электроды, в атмосферу, на огнеупоры, и так далее Отдача електрода из определяется как отношение фактического нагревания к теоретическому.

$$
\eta = \frac{\Delta T_{\text{act}}}{\Delta T_{\text{th}}}
$$
\n(62)

$$
\Delta T_{\text{act}} = \frac{\eta P \Delta t}{mC_{\text{p}}} \tag{63}
$$

или оная может быть выражена как время нагрева для заданного увеличения температуры, Дtreq:

$$
\Delta t = \frac{mC_{\rm p}\Delta T_{\rm req}}{\eta P} \tag{64}
$$

#### *Пример*

Теплоемкость жидкой стали, Cp составляет около 0.22 кВт год т-1°C-1. Если мощность печи-ковша, P, составляет 20 MВт, рассчитайте время, необходимое для нагревания стали весом 250 т на 15°С при отдаче электродов 55%.

$$
\Delta t = \frac{250 \text{ T} \times 0.22 \text{ kBr} \text{ T} \text{ T}^{\text{-1}} \text{ °C}^{\text{-1}} \times 15 \text{ °C}}{0.55 \times 20,000 \text{ kBr}} = 0.075 \text{ y} = 4.5 \text{ mH}.
$$

#### *Чистота стали*

В разделе «Раскисления алюминием» мы продемонстрировали, как раскисление алюминием влияет на образование частиц Al2O3 в жидкой стали. Если они не перейдут в шлаки к разливанию, это частицы останутся в готовой продукции как включение. Для большинства назначений стали определено количество включений Al2O3 не имеет существенного влияния на свойстве. Однако, для некоторых назначений, таких как нефтегазопромысловые трубы, нужно очень «чистая» сталь, то есть с очень низким уровнем окислов и сульфидных включений, потому что они могут стать точками образования трещин.

Химия образования окислов и сульфидов со следующим удалением в процессе внепечной обработки очень сложная и является предметом текущего исследования. Таким образом, комплексное рассмотрение включений выходит за пределы данной модели. Однако, вам будет нужно учитывать общее влияние раскисления на образование Al2O3 и обеспечить достаточное время для всплытия частиц Al2O3. Этот процесс можно ускорить с помощью легкого перемешивания.

При высшем начальном содержании растворенного кислорода (приблизительно более 200ppm, или 0.02%), образуются большие частицы Al2O3, которые, по закону Стокса (см. ниже) достаточно быстро всплывут в шлаковый слой.

Боле низкое начальное содержание растворенного кислорода ведет к образованию более мелких частиц Al2O3, которым нужно намного более длительное время для всплытия.

Закон Стокса говорит, что конечная скорость флотации, и, для сферических частиц (или волдырьков) пропорциональная диаметру в квадрате,  $d$ , по формуле:

$$
u = \frac{gd^2\Delta\rho}{18\eta} \tag{65}
$$

где  $g = 9.81$  м з-1

Де = разница в плотности частицы и жидкой стали

 $M_3$  = вязкость жидкой стали (~6.1Ч10-3 Н с м-2при 1600°С)

Таблица 9 - Влияние начального содержания растворенного кислорода и перемешивания на время, необходимое для достижения «очень низкого» уровня включений. Для «низкого» уровня время можно сократить приблизительно на 20%; для «умеренного» приблизительно на 40%.

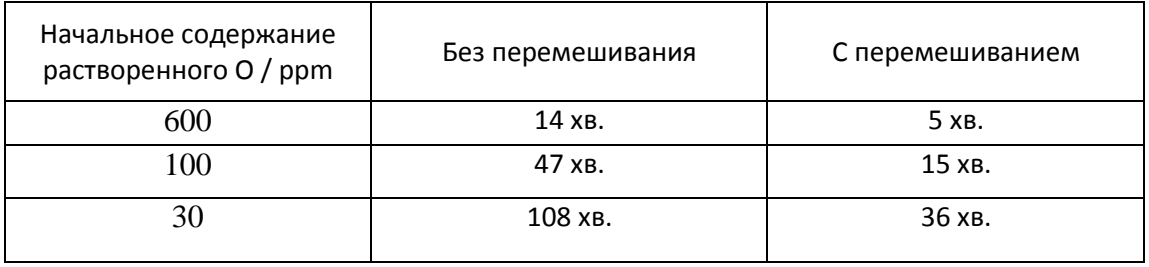

В динамической модели вас «награждают» за точный расчеты количества алюминия за один раз. Если вам придется впоследствии осуществлять «коррекционную» добавку Al, то низшее содержание растворенного кислорода приведет к образованию очень мелких частиц А12О3, которые будет трудно изъять из стали.

Вы сможете достигаться 'умеренного', 'низкого' или 'очень низкого' уровня включений в зависимости от избранной марки.

### 4. Состав отчета из лабораторной работы

Отчет должен содержать:

- цель работы;
- описание общих положений технологии плавки и ее технических характеристик;
- анализ результатов хронометража плавки;
- результаты выполнения индивидуального задания.
- выводы по работе.

# **ПРИЛОЖЕНИЕ К ЗАНЯТИЮ №4**

#### **Скорость моделирования**

Моделирование ЭДП можно осуществлять с разной скоростью – от Ч1 к Ч32. Скорость можно изменять в любой момент работы с моделью. Увеличение скорости может быть удобно на определенных этапах работы. Однако некоторые операции требуют тщательного внимания, потому эту опцию нужно использовать осторожно.

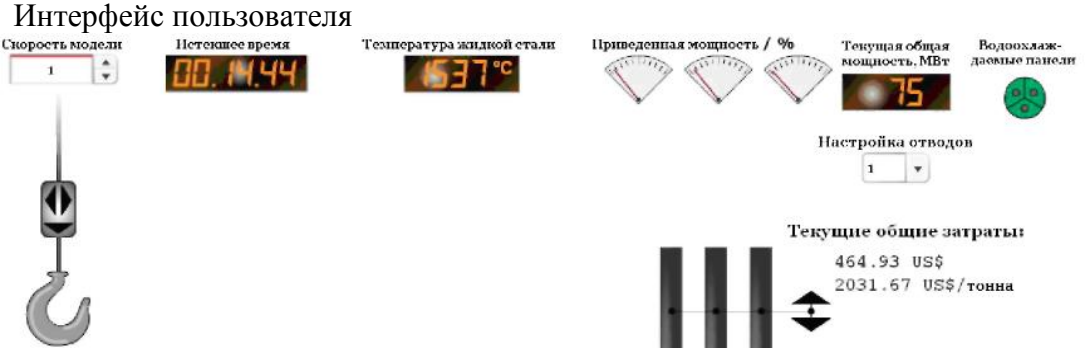

Рисунок 19 -Користувацький интерфейс в верхней части екрана печи.

В верхней части екрана пользователь видит следующее:

**Скорость модели** – здесь можно изменить скорость работы с моделью - от 1 до 32. **Прошедшее время –** отображается время с момента запуска модели в формате Чч:mm:сс.

Температура жидкой сталі– отображается в °C.

**Приведена мощность** – показывает текущую мощность по каждому электроду. Это можно использовать, чтобы увидеть, когда весь лом будет расплавлен, а также, что еще более важно, чтобы определить количество энергии, которая фактически переходит от электродов в лом или жидкую сталь.

Текущая общая мощность – отображается в Мвт.

**Настройка отводов** – нажмите здесь, чтобы изменить настройку отводов трансформатора от 0 до 4 для настройки необходимого уровня мощности.

**Водоохлаждаемые панели** – отображается температура воды в охолодній системе.

В добавление к информации в верхней части екрана есть также визуальное представление температуры поверхности электродов и лома. Цвет лома изменяется из серого к красному в меру увеличения температуры. С другой стороны, электроды нагреваются быстро и, следовательно, быстро изменяют цвет, это нужно для отображения температуры поверхности на разных участках електрода.

**Корзины для лома** подводят к печи с помощью крана, управлять краном можно с помощью стрелок над крюком.

**Свод печи** открывается и закрывается при нажатии соответствующих стрелок на обеих сторонах свода. Учтите, что перед тем, как открыть свод, нужно сначала полностью забрать электроды.

**Электроды** можно поднимать или опускать одновременно с помощью стрелок справа.

Необходимо также **корректировать положение отдельных электродов**, например, для компенсации их изнашивания. Для этого нужно нажимать на стрелки наверх и вниз на самих электродах.

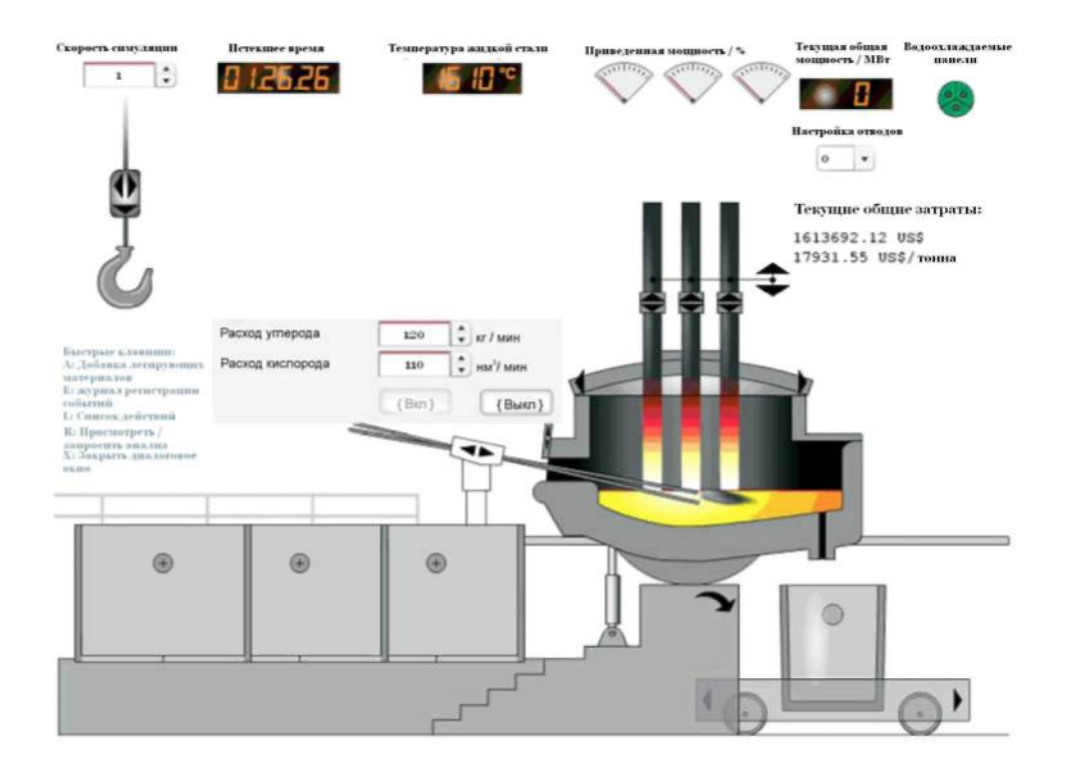

Рисунок 20 - Экран печи.

Фурмы для вдмухування вуглецевмісних материалов и кислорода вставляются и убираются через рабочее окно. Вы можете открыть или закрыть это окно, нажавши на него. Когда фурма для вдмухування вуглецевмісних материалов и кислорода будет введена в печь полностью, появится окно управления затратой вуглецевмісних материалов и кислорода. Эти расходы можно регулировать, а также совсем отключить.

### **Горячие клавиши**

Независимо от того, технологический маршрут вы выберете, во время ведения плавки вам понадобится доступ к определенным действиям. Для этого предусмотрены горячие клавиши.

# *ДОБАВКА ЛЕГИРУЮЩИХ МАТЕРИАЛОВ (КНОПКА A)*

Нажавши на кнопку A на клавиатуре, вы можете выбрать легирующие материалы. При заказе легирующих вам представят общую стоимость вашего заказа.

# *ЖУРНАЛ РЕГИСТРАЦИИ СОБЫТИЙ (КНОПКА E)*

Для пересмотра журнала событий нажмите кнопку E. Журнал регистрации событий можно скопировать из модели или распечатать, нажавши на правую кнопку мыши и выбрав «Печать» в диалоговом окне.

### *ПЕРЕСМОТРЕТЬ АНАЛИЗ (КНОПКА R)*

Нажавши R, вы получаете данные по составу металла в печи в этот момент. После того, как вы сделаете это в первый раз, вы будете видеть результаты анализа предыдущего образца, для получения нового образца нужно нажати кнопка "Отобрать новый образец". Оранжевые цифры помечают недостаток элементов в металле, красные – избыток, а зелени указывают на соответствие склада целевой марке стали.

# Стоимость анализа одного образца составляет **\$40**

*ЗАКРЫТЬ ДИАЛОГОВОЕ ОКНО (КНОПКА X)*

Чтобы выйти из любого диалогового окна, которое может появиться на экране (например, предупреждение, указание, и так далее) нажмите на кнопку Х на клавиатуре.

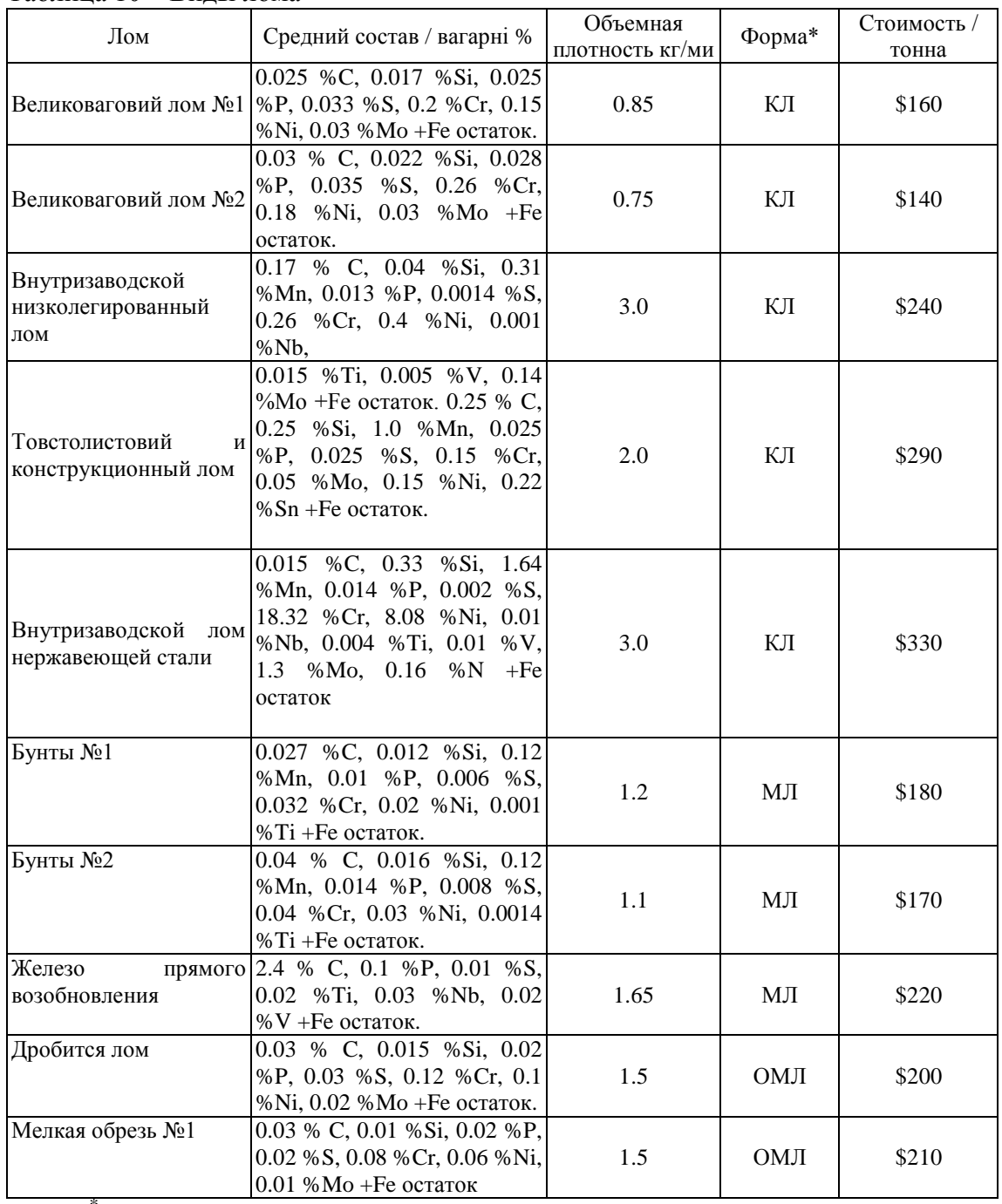

# Таблица 10 – Виды лома

 $KJ =$  Большой лом, МЛ = Мелкий лом, ОМЛ = Очень мелкий лом

| ларнинрования.   |                                             | Объемная       |            |            |
|------------------|---------------------------------------------|----------------|------------|------------|
|                  | Состав                                      |                |            | Стоимость, |
| Добавки          |                                             | плотность      | Форма      | за тонну   |
| Al               | 99.15 % Al, 0,82 % Fe, 0.03 % Cu            | $T/M-1$<br>2.4 | Кусковая   | \$1400     |
|                  | 99.9 % C, 0.011 %S                          |                | Порошковая | \$280      |
| Углерод          |                                             | 1              |            |            |
|                  | 7.82 % C, 0.23 %Si, 0.021 %P,               |                |            |            |
| Ст-карбід        | 0.051 %S, 70.11 %Cr, 0.0092                 | 3.5            | Кусковая   | \$590      |
|                  | % Ti                                        |                |            |            |
| Сг-карбід        | 8.12 % C, 0.34 %Si, 0.017 %P,               | 3.5            | Кусковая   | \$660      |
| (низк. S)        | 0.024 %S, 69.92 %Cr                         |                |            |            |
| Доломить         | 38.5 % Mgo, 2 %Sio <sub>2</sub> , 0.005 %P, | $\mathbf{1}$   | Порошковая | \$120      |
|                  | $0.15\%S + C$ ао остаток.                   |                |            |            |
|                  | 20.03 % Cr, 11.2 % Ni, 4.44 % Mn,           |                |            |            |
| Пыль ЭДП         | 0.91 %Si, 0.019 %P, 0.003 %Ti,              | 0.9            | Порошковая | $$-120$    |
|                  | $0.001 \% S + Fe$ остаток.                  |                |            |            |
| Femn,            | 76.5 % Mn, 6.7 %C, 1.0 %Si, 0.03            | 4.0            | Кусковая   | \$350      |
| высокоугерод.    | %S, $0.3 %P + Fe$ остаток.                  |                |            |            |
| Femn,            | 81.5 % Mn, 0.85 %C, 0.5 %Si, 0.1            | 4.0            | Кусковая   | \$600      |
| низкоугерод.     | %S, $0.25 %$ P + Fe octarok.                |                |            |            |
|                  | 0.044 %C, 0.14 %Si, 0.044 %P,               |                |            |            |
| Femo             | $0.092$ %S, 62.02 %Mo + Fe                  | 6              | Кусковая   | \$16800    |
|                  | остаток.                                    |                |            |            |
|                  | 0.08 % C, 60.3 %Si, 0.014 %P,               |                |            |            |
| Fesi75           | $0.002$ %S, 1.23 %Al, 0.05 %Ti +            | 2.5            | Кусковая   | \$700      |
|                  | Fe остаток.                                 |                |            |            |
| Fesi75<br>(низк. | 0.008 %C, 75.6 %Si, 0.003 %P,               |                |            |            |
| Ti)              | $0.024$ %Al, 0.014 %Ti + Fe                 | 2.5            | Кусковая   | \$840      |
|                  | остаток.                                    |                |            |            |
|                  | 0.25 % C, 0.72 %Si, 0,031 %P,               |                |            |            |
| Fev              | 0.081 %S, 1.23 %Al, 78.82 %V +              | 3.5            | Кусковая   | \$8400     |
|                  | <b>Fe остаток.</b>                          |                |            |            |
| Плавиковый       | 20 % Cao, 20 % Mgo, 20 % Sio <sub>2</sub> , |                |            |            |
| шпат             | 0.001 %P, 0.06 %S + Caf2                    | $\mathbf{1}$   | Порошковая | \$180      |
|                  | остаток.                                    |                |            |            |
| Окисел железа    | 0.3 % AL2O3, 0.5 %Cao, 0.1                  | 1.8            | Порошковая | \$140      |
|                  | % Mgo, $0.001 %$ P + Feo octarok.           |                |            |            |
|                  | 1.2 % Al2O3, 1.8 %Mgo, 2.1                  |                |            |            |
| Известка         | % $\text{Sio}_2$ , 0.01 %P, 0.01 %S + Cao   | $\mathbf{1}$   | Порошковая | \$120      |
|                  | остаток.                                    |                |            |            |
|                  | 0.65 % C, 0.4 %Si, 0.61 %Mn,                |                |            |            |
| Прокатная        | 0.019 %P, 0.002 %S, 0.2 %Cr,                | 1.6            | Порошковая | \$0        |
| окалина          | $0.25$ %Ni, 0.05 %V, 0.1 %Mo +              |                |            |            |
|                  | <b>Fe</b> остаток.                          |                |            |            |
| Sic              | 30 %C, 70 %Si                               | 1.5            | Кусковая   | \$610      |
|                  | 1.82 % C, 25.33 %Si, 0.014 %P,              |                |            |            |
| Sicr             | 0.015 %S, 38.23 %Cr + Fe                    | 3.5            | Кусковая   | \$940      |
|                  | остаток.                                    |                |            |            |
| Стружка          | 0.03 % P, 0.113 %S, 0.698 %Cr,              |                | Очень мел- |            |
| токаря           | $0.538$ %Mo + Fe octarok.                   | $\mathbf{1}$   | кий ломов  | \$110      |
|                  | вление и рафинирование                      |                |            |            |

Таблица 11 - Список добавок, присаживаемых в печь во время плавления и рафинирования.

# **ПРИЛОЖЕНИЕ К ЗАНЯТИЮ №5**

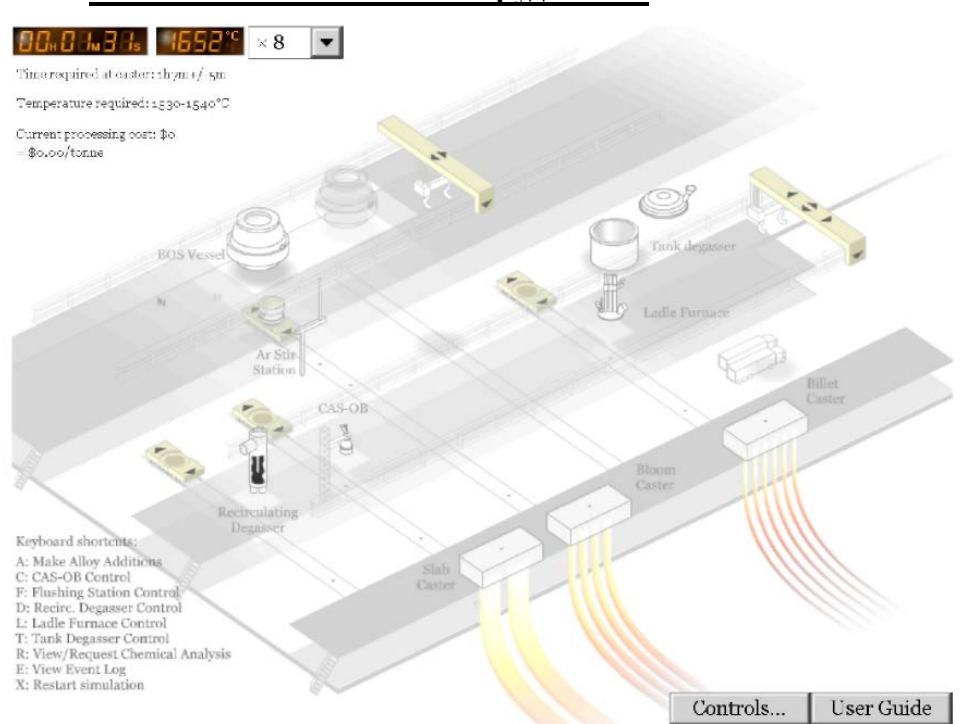

**Компоновка и описание оборудования**

Рисунок 21 -Екран компоновки встаткування, используемой в процессе моделирования.

Сталевозы перемещаются по группе параллельных рельсовых путей, которые ведут от кислородных конвертеров к разливочным пролетам. Два крана, по одному в каждому пролету, используются для перемещения ковша из один сталевоза на другой.

Оборудование в динамической модели расположено, как показано на рис. 21. При начале моделирования сталь выпускается в ковш из рабочего **кислородного конвертера**. (Другой, заштрихованный, конвертер, нерабочий).

Ковш перемещается из участка кислородных конвертеров на **сталевозе**. Первым этапом является **станция перемешивания**, где в ковш может вдуваться аргон для гомогенизации склада и температуры.

**Циркуляционный вакууматор**, **установка CAS-OB** и печь-ковш расположенные над своими рельсовыми путями, чтобы ковш можно было ровмістити под ними на сталевозе. Для перемещения ковша из один сталевоза на другой необходим кран.

В камерний-вакууматорківш просто опускается краном 1.

Три МНЛЗ расположены в передней части цеха, и ковш доставляется на них с помощью крана 2. Вам необходимо обеспечить доставку ковша на заданную МНЛЗ.

### **Скорость моделирования**

Моделирование может осуществляться в диапазоне скоростей от Ч1 к Ч64. Скорость можно изменить в любой момент моделирования. Однако, когда встаткування находится в движении (повалка конвертера, перемещения кранов, сталевозов и так далее), скорость моделирования автоматически устанавливается на величину за умалчиванием Ч8. По завершению скорость вернется к ранее заданного значения.

### **Интерфейс пользователя**

В данном разделе описывается базовая «механика» работы с динамической моделью, например, как перемещать ковш, как добавлять легирующие присадки, как контролировать разные компоненты встаткування, и так далее

Базовые научные взаимосвязи (химия, термодинамика, реакционная кинетика, и так далее), которые вам понадобится использовать при расчетах количества легирующих, технологических параметров, и так далее, представленные в Разделе

### **Транспортировка ковша**

Ковш перемещается по цеховых с помощью системы **транспортувальних тележек (сталевозов),** какие двигаются по параллельным рельсовым путям, расположенных между пролетами кислородных конвертеров и разливания, и пары **кранов**, по одному в каждому пролету. Из сталевозами не связаны никакие расходы.

#### СТАЛЕВОЗЫ

Каждый сталевоз перемещается по своим рельсовым путям нажатием стрелки перед тележкой или за ней. Тележки автоматически останавливаются в заданных точках на каждых путях - необходимость в вмешательстве пользователя отсутствует.

#### КРАНЫ

Успешное управление краном требует немного больше практики, потому что крану крюки перемещаются в трехмерном пространстве. Чтобы помощь вам с навигацией, каждый кран отбрасывает тень на пол непосредственно под ним – это показывает вам его положение по осям X-Y.

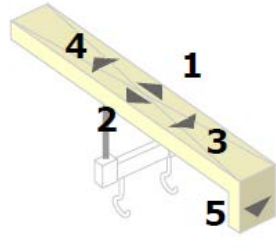

## Рисунок 22 -

Стрелки на кранах используются для управления ими.

Используйте стрелки 1 и 2 перемещения крана в одну и

другую сторону по пролету. Кран автоматически останавливается в заданных точках на подкрановых колеях.

Стрелки 3 и 4 позволяют осуществлять поперечное перемещение крана. Это необходимо только для крана в разливочном пролете. Из другого крана эти стрелки были изъяты.

Стрелка 5 исконно опускает кран с максимального верхнего положения до промежуточной высоты. Второе нажатие этой стрелки позволяет изъять крюк в нижнее положение ( то есть поднять или изъять ковш), который потом автоматически возвращается в промежуточную позицию.

Обратите внимание на то, что вы можете изъять кран для перемещения ковша, только когда он находится в правильном положении.

Используйте кран 2 для транспортировки ковша к соответствующей МНЛЗ. Для поднятия ковша из сталевоза крюк крана должен находиться на далеком крае механизма (используйте кнопку 4 на в/у схеме). Потом нажмите кнопку 3 для перемещения ковша вперед и над установками разливания.

Настоятельнее рекомендуется освоить управление сталевозами и кранами перед началом моделирования. Это может затребовать немного практики, но вскоре вы сможете легко перемещать ковш по сталеплавильному цеховые.

### **Панель управления**

После начала моделирования вы можете управлять отдельными компонентами сталеплавильного цеха с помощью панели управления.

Нажмите на кнопку **Controls.(Управление)**, чтобы открыть меню и нажмите на

нужный вариант. Или же нажмите на соответствующую кнопку меню в нижнем левом кутье.

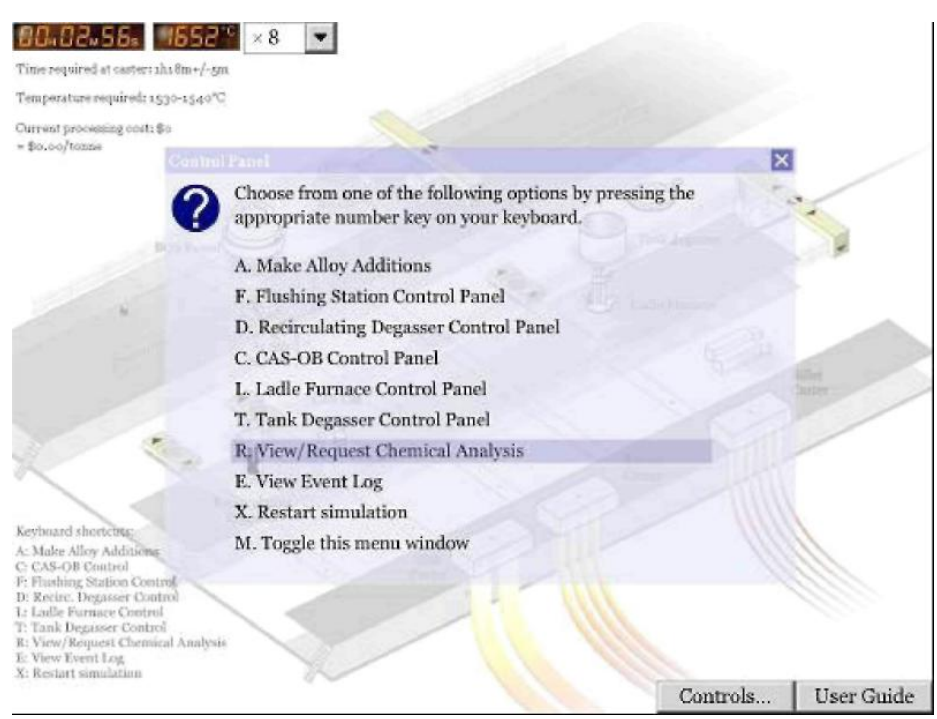

Рисунок 23 -Екран, что иллюстрирует интерфейс панели управления.

# *ДОБАВЛЕНИЯ ЛЕГИРУЮЩИЕ ПРИСАДОК (КНОПКА A)*

В ковш можно добавлять целый ряд разных присадок с помощью панели управления "Пульт добавления легирующие присадок". Каждая отдельная присадка имеет слайдер (ползун) для регуляции количества, которое добавляется. За умалчиванием все слайдеры исконно установлены на нуль. На экране вы видите расходы на единицу каждой присадки рядом с расчетными расходами на избранное количество.

Присадки делятся на категории "макро" и "микро". Присадки «макро» содержат в себе ферромарганец и ферросилиций, и могут добавляться в количестве до 5,000 кг. Присадки «микро» включают алюминий, хром, никель, феррониобий, и так далее, и могут добавляться в количестве до 500 кг.

Задержите курсор над обозначением присадки налево для получения информации о ее составе и типичном коэффициенте усвоения.

Нажмите на кнопку **Next (Дальше)** когда будете готовы. Вы увидите возведенную информацию о предполагаемом добавлении присадок. Для подтверждения нажмите **Finish (Готовое)**.

Обратите внимание на то, что добавление присадок в ковш **не** ведет к немедленному изменению склада сталь, и им нужно определенное время на растворение. При моделировании обеспечьте достаточно времени для растворения присадок с учетом следующих правил:

Порошки, провод и мелкий фракция растворяются быстрее, чем гранулы или оселки;

Перемешивание (аргоном) убыстряет процесс растворения, а также необходимо для гомогенизации склада жидкой стали;

Время перемешивания увеличивается в меру снижения температуры.

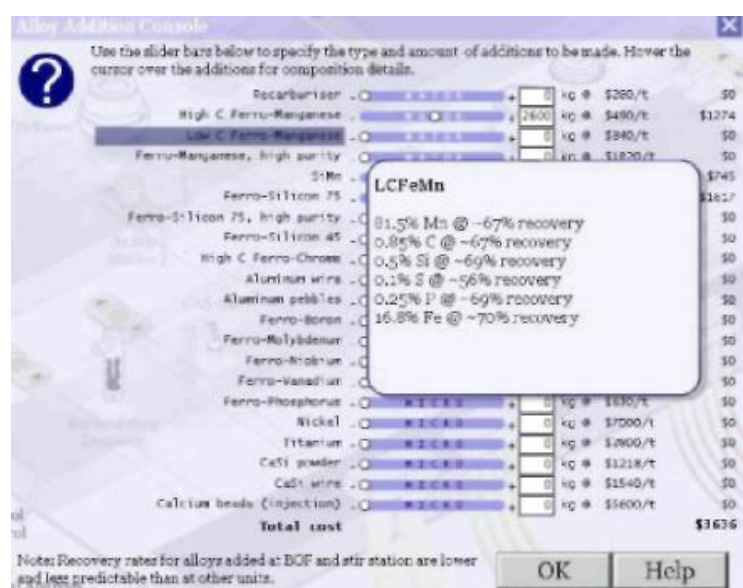

Рисунок 24 - - Интерфейс добавления легирующие присадок.

порошковые присадки, Которые хорошо перемешиваются, растворяются быстрее всего. Гранулы, которые добавляются при низшей температуре без перемешивания, требуют много времени для растворения, и на то время, как ковш сделает на установку разливание, состав жидкой стали в ковше может быть неоднородным.

# *ПУЛЬТ УПРАВЛЕНИЯ СТАНЦИИ ПРОДУВА (КНОПКА F)*

Когда ковш помещен в нужное положение, щелкните кнопкой мыши на фурме, чтобы она опустилась в ковш. Автоматически всплывет диалоговое окно, что позволяет вам контролировать затрата аргона. Расходы, связанные со станцией продува:

\$0.60 на Нм3 - аргон (т.e.1 минута при 1.0 Нм3 хв.1 стоит \$0.60);

\$5.70 в минуту - изнашивание фурмы.

Вы можете ожидать увеличения скорости охлаждения стали к ~1.5 °С хв.1. Опять нажмите на фурму для завершения процесса.

### *ПУЛЬТ УПРАВЛЕНИЯ ЦИРКУЛЯЦИОННОГО ВАКУУМАТОРА (КНОПКА D)*

Когда ковш помещен в нужное положение, щелкните кнопкой мыши на вакууматоре, чтобы изъять его в ковш. Вакуумирование начнется автоматически. Также автоматически появится диалоговое окно, что позволяет вам включать и исключать кислородный продув ( за умалчиванием исключенная). Расходы на использование вакууматора составляют ~\$7.75 в минуту, и скорость, охлаждения постоянные растет к  $\sim$ 1.0 °С хв. -<sup>1</sup> Снову нажмите на вакууматор для завершения процесса.

### *ПУЛЬТ УПРАВЛЕНИЯ УСТАНОВКИ CAS-OB (КНОПКА C)*

Когда ковш помещен в нужное положение, щелкните кнопкой мыши на установке CAS-OB, чтобы изъять ее на ковш. Автоматически появится диалоговое окно, что позволяет вам контролировать затрата аргона с помощью слайдера. Расходы на использование установки CAS-OB:

\$30 в минуту на изнашивание и расходные материалы;

\$0.60 на Нм3 аргона (т.e.1 минута при 1.0 Нм3 хв. -1 будет стоить \$0.60).

Вы можете ожидать увеличения скорости охлаждения стали к ~1.5 °С хв.<sup>-1</sup>. Опять нажмите на устройство для завершения процесса.

### *ПУЛЬТ УПРАВЛЕНИЯ ПЕЧИ-КОВША (КНОПКА L)*

Когда ковш помещен в нужное положение, щелкните кнопкой мыши на крышке

печи-ковша. Автоматически появится диалоговое окно, что позволяет вам регулировать затрата электроэнергии и аргона с помощью двух слайдеров. Расходы, связанные с печьюковшем:

\$16.60 в минуту на электричество при максимальной мощности 20 Mвт (расходы снижаются пропорционально снижению мощности);

\$5.90 в минуту на изнашивание электродов при максимальной мощности (опять расходы снижаются пропорционально снижению мощности);

 $$0.60$  на Нм3 аргона (т.е.1 минута при 1.0 Нм3 хв.<sup>-1</sup> будет стоить \$0.60). Нажмите на крышку печи, чтобы завершить процесс.

## *ПУЛЬТ УПРАВЛЕНИЯ КАМЕРНОГО-ВАКУУМАТОРА (КНОПКА T)*

В отличие от всех других установок внепечной обработки, к которым может подъехать сталевоз, в камеру вакууматора ковш нужно опускать непосредственно краном 1. Перед этим изымете крышку, нажавши на нее. После того, как ковш будет у вакууматоре, опять нажмите на крышку, чтобы закрыть камеру. Автоматически появится диалоговое окно, что позволяет вам установить необходимый уровень вакуума и затрата аргона с помощью двух слайдеров. Расходы, связанные с использованием камерноговакууматора:

\$10 в минуту на вакуум, изнашивание огнеупоров и другие расходные материалы;

\$0.60 на Нм3 аргона (т.e.1 минута при 1.0 Нм3 хв. -1 будет стоить \$0.60).

Вы можете ожидать увеличения скорости охлаждения стали к ~1.0°С хв.<sup>-1</sup>. Опять нажмите на крышку для завершения процесса.

# *ЗАПРОС НА ХИМИЧЕСКИЙ АНАЛИЗ (КНОПКА R)*

Вы можете в любой момент посмотреть результаты недавних химических анализов, нажавши кнопку R (или выбрав **View/Request Analysis (Вид/ Запрос на анализ)** на панели управления). С этим не связаны никакие расходы.

Конечно, состав стали мог сильно измениться с момента последнего анализа. Для проведения нового анализа нажмите кнопку **Get new (Новый анализ)**. Анализ стоит \$40, и на получение результатов нужно около 3 минут времени модели ( то есть около 22 секунд в реальном времени, если скорость моделирования установлена на Ч8).

Время, в которое была отобрана проба, отражается в верхней части диалогового окна. Всегда следует помнить, что состав мог измениться с момента отбора пробы.

# *ПЕРЕСМОТР ЖУРНАЛА РЕГИСТРАЦИИ СОБЫТИЙ (КНОПКА E)*

В журнале регистрации событий ведется хронологическая запись всех основных этапов обработки, включая добавления легирующие присадок. Это полезно для отслеживания того, что вы уже сделали во время моделирования, а также для следующего анализа результатов по завершению моделирования, потому что журнал часто содержит выводы по поводу соблюдения или несоблюдения вами разных критериев.

# *ПЕРЕЗАПУСК МОДЕЛИ (КНОПКА X)*

Если вы стремитесь заново начать моделирование, выберите этот вариант. Вам будет нужно подтвердить свое решение.

### **Результаты моделирования**

Как только вы поместите ковш на одну из МНЛЗ, моделирование завершается, и на экран выводятся результаты прогонки, рядом с совокупными операционными расходами, выраженными в долларах на тонну.

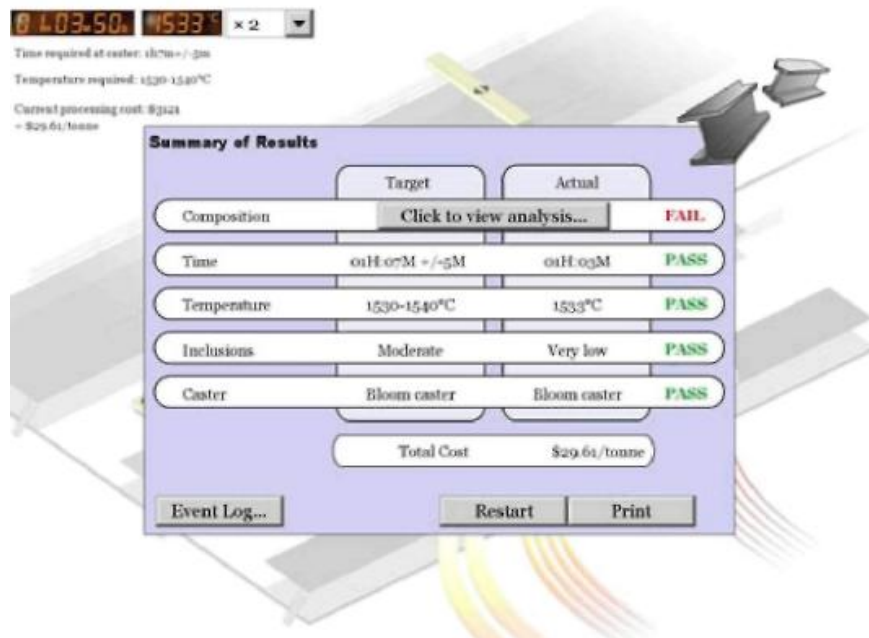

Рисунок 25 -Екран конечных результатов, где показано пять критериев успешного моделирования. Нажмите на кнопку журнала регистрации событий, который поможет вам проанализировать свои результаты.

|                |                 | Сверхнизкоуглер  |                |                             |
|----------------|-----------------|------------------|----------------|-----------------------------|
|                | Конструкционная | одистая сталь    | Трубопроводная | Сталь для<br>машиностроения |
|                | сталь           | Tinb для         | сталь          |                             |
|                |                 | кузовных деталей |                |                             |
|                |                 | автомобилей      |                |                             |
| $\overline{C}$ | 0.1450          | 0.0030           | 0.0700         | 0.4150                      |
| Si             | 0.2000          | 0.2100           | 0.1800         | 0.4000                      |
| Mn             | 1.4000          | 0.7500           | 1.0500         | 0.7500                      |
| $\mathbf{P}$   | < 0.0250        | 0.0650           | < 0.0120       | 0.0350                      |
| S              | < 0.0200        | < 0.0120         | < 0.0030       | 0.0350                      |
| Cr             | < 0.1000        | < 0.0500         | < 0.0600       | 1.0500                      |
| Al             | 0.0350          | 0.0450           | 0.0300         | 0.0225                      |
| B              | < 0.0005        | 0.0030           | < 0.0050       | 0.0050                      |
| Ni             | < 0.1500        | < 0.0800         | < 0.0500       | 0.3000                      |
| Nb             | 0.0500          | 0.0200           | 0.0150         | 0.0000                      |
| Ti             | < 0.0100        | 0.0300           | < 0.0100       | 0.0000                      |
| V              | < 0.0100        |                  | < 0.0100       | 0.0100                      |
| Mo             | < 0.0400        | < 0.0100         | < 0.0100       | 0.2250                      |
| As             |                 | < 0.0010         |                | 0.0000                      |
| Ca             |                 |                  | < 0.0050       | 0.0000                      |
| N              | < 0.0050        | < 0.0040         | < 0.0045       | 0.0050                      |
| H              | < 0.0005        | < 0.0005         | < 0.0002       | 0.0002                      |
| $\overline{O}$ | < 0.0010        | < 0.0005         | < 0.0007       | 0.0005                      |

Таблица 12 - Химический состав четырех марок стали, которые можно сделать с помощью динамической модели.

| Присадка<br>Состав                  |                                                                         | Расходы на<br>тонну |
|-------------------------------------|-------------------------------------------------------------------------|---------------------|
| Рекарбюризатор                      | $98\%C +$ остальная Fe                                                  | \$280               |
| Высокоуглеродистый<br>ферромарганец | 76.5% Mn, 6.7%C, 1%Si, 0.03%S, 0.3%P +<br>остальная Fe                  | \$490               |
| Низьковуглецевий<br>ферромарганец   | 81.5% Mn, 0.85%C, 0.5%Si, 0.1%S, 0.25%P<br>+ остальная Fe               | \$840               |
| Ферромарганец высокой<br>чистоты    | 49% Mn + остальная Fe                                                   | \$1820              |
| Simn                                | 60% Mn, 30% Si, 0.5% C, 0.08% P, 0.08% S +<br>остальная Fe              | \$560               |
| Ферросилиций 75                     | 75%Si, 1.5%Al, 0.15%C, 0.5%Mn, 0.2%Ca +<br>остальная Fe                 | \$770               |
| Ферросилиций 75 высокой<br>чистоты  | 75% Si, 0.06% Al, 0.2% Mn, 0.02% C +<br>остальная Fe                    | \$840               |
| Ферросилиций 45                     | 45% Si, 2% Al, 0.2% C, 1% Mn, 0.5% Cr +<br>остальная Fe                 | \$630               |
| Алюминиевый провод                  | $98\%$ Al + остальная Fe                                                | \$2100              |
| Гранулированный алюминий            | $98\%$ Al + остальная Fe                                                | \$1400              |
| Ферробор                            | 20% В, 3% Si, 0.2% Р + остальная Fe                                     | \$3780              |
| Феррохром                           | 66.5% Сг, 6.4%С + остальная Fe                                          | \$1260              |
| Феромолибден                        | 70% Мо + остальная Fe                                                   | \$16800             |
| Феррониобий                         | 63% Nb, 2% Al, 2% Si, 2% Ti, 0.2% C, 0.2% S,<br>$0.2\%P +$ остальная Fe | \$9800              |
| Феррованадий                        | $50\%V +$ остальная Fe                                                  | \$8400              |
| Феррофосфор                         | 26% Р, $1.5\%$ Si + остальная Fe                                        | \$630               |
| Ферросульфид                        | $28\%$ S + остальная Fe                                                 | \$700               |
| Никель                              | 99% Ni + остальная Fe                                                   | \$7000              |
| Титан                               | 99% Ті + остальная Fe                                                   | \$2800              |
| Casi, порошок                       | 50% Ca, 50% Si                                                          | \$1218              |
| Casi, провод                        | 50% Ca, 50% Si                                                          | \$1540              |

Таблица 13 - Составы возможных легирующих присадок и расходы на них.

Таблица 14 - Типичные коэффициенты усвоения элементов, прибавленных в воздух (например, в конвертере или на станции перемешивания) или под частичным вакуумом, или в аргон (например, в вакууматоре, печи-ковше или на установке CAS-OB).

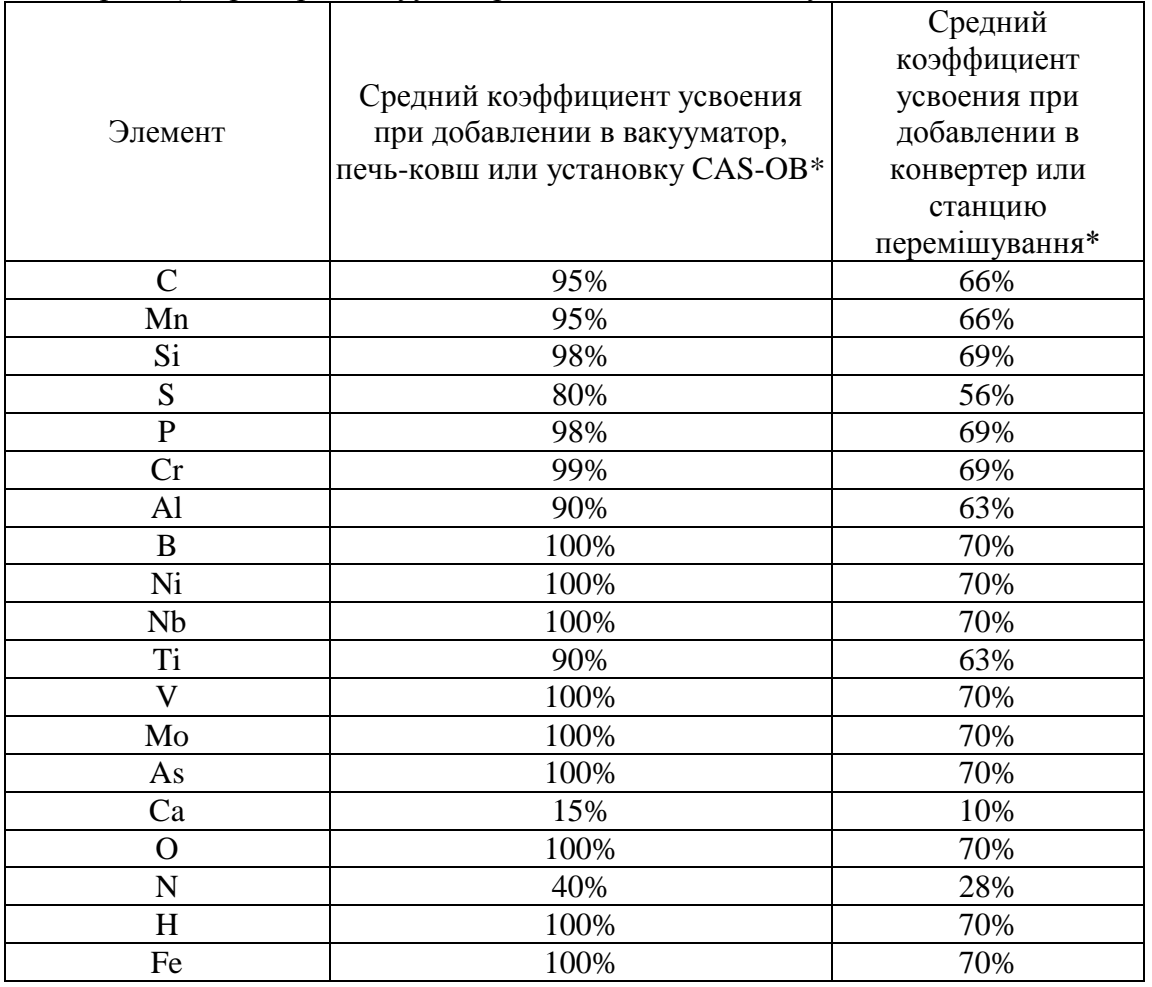

\* Обратите внимание на то, что это только средние значения, которые будут варьироваться от партии к партії.

# **СПИСОК ИСТОЧНИКОВ**

- 1. Методические указания к лабораторному практикуму по курсу "Технологические особенности электроплавки стали и сплавов" (для студентов специальности 7.05040101, 8. 05040101 «Металлургия черных металлов») / Составители: Ю.В. Костецкий, А.В. Мач. – Донецк: ДОННТУ, 2011. – 65 с.
- 2. Моделирование плавки в дуговой сталеплавильной печи (ДСП) [Электронный ресурс]. – Режим доступа: [https://steeluniversity.org/product/electric-arc-furnace](https://steeluniversity.org/product/electric-arc-furnace-simulation/?lang=ru)[simulation/?lang=ru](https://steeluniversity.org/product/electric-arc-furnace-simulation/?lang=ru), свободный. – Загл. с экрана.
- 3. Модель внепечной обработки [Электронный ресурс]. Режим доступа: [https://steeluniversity.org/product/secondary-steelmaking-simulation/?lang=ru,](https://steeluniversity.org/product/secondary-steelmaking-simulation/?lang=ru) свободный. – Загл. с экрана.
- 4. Модель непрерывной разливки [Электронный ресурс]. Режим доступа: <https://steeluniversity.org/product/continuous-casting-simulation/?lang=ru>, свободный. – Загл. с экрана.
- 5. Модели [Электронный ресурс]. Режим доступа: [https://steeluniversity.org/product](https://steeluniversity.org/product-category/simulations/?lang=ru)[category/simulations/?lang=ru](https://steeluniversity.org/product-category/simulations/?lang=ru), свободный. – Загл. с экрана.